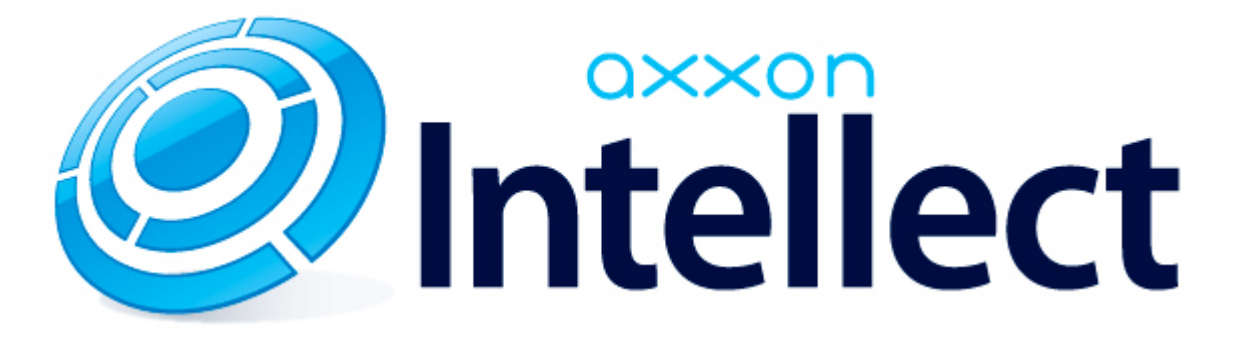

Справочник ключей реестра

# **Справочник ключей реестра**

#### **Таблицы**

- [Интеллект базовый](#page-1-0)
	- [Видео](#page-2-0)
	- [Звук Интеллект](#page-19-0)
	- [Ядро Интеллект](#page-19-1)
	- [Телеметрия](#page-24-0)
	- $\bullet$  [Player](#page-26-0)
	- [Протокол событий](#page-27-0)
	- [Отключение объектов в системе](#page-27-1)
	- [IP Интеграция](#page-27-2)
	- [Модуль импорта](#page-29-0)
	- [Специализированная клавиатура](#page-30-0)
	- [Видео аналитика](#page-32-0)
	- [Web-сервер](#page-32-1)
	- [Карта](#page-32-2)
	- [Сервис почтовых сообщений](#page-33-0)
	- [Сервис коротких сообщений](#page-33-1)
	- [Скрипт](#page-33-2)
	- [Детектор оставленных предметов объекта Трекер](#page-34-0)
	- [Утилита AviExport](#page-37-0)
	- [RTSP-сервер](#page-38-0)
- [POS-Интеллект](#page-38-1)
- [FACE-Интеллект](#page-39-0)
- [Пакет детекторов для Интеллект](#page-40-0)
- АСЕА-Интеллект
- [Авто-Интеллект](#page-46-0)
- [Мониторинг работоспособности систем безопасности](#page-48-0)
- [VideoIQ7. Отличия от Интеллекта](#page-49-0)

#### **Обозначения**

В данном документе приняты следующие обозначения:

**(х32)** – раздел реестра HKEY\_LOCAL\_MACHINE\SOFTWARE\ITV\INTELLECT\

**(x64)** – раздел реестра HKEY\_LOCAL\_MACHINE\SOFTWARE\Wow6432Node\ITV\INTELLECT

<span id="page-1-0"></span>Общие сведения о системном реестре ОС Windows и работе с ним приведены в документе [Руководство администратора](https://doc.axxonsoft.com/confluence/pages/viewpage.action?pageId=124979269), раздел [Работа с системным реестром ОС Windows](https://doc.axxonsoft.com/confluence/pages/viewpage.action?pageId=124979982).

# **Интеллект базовый**

### **Видео**

<span id="page-2-0"></span>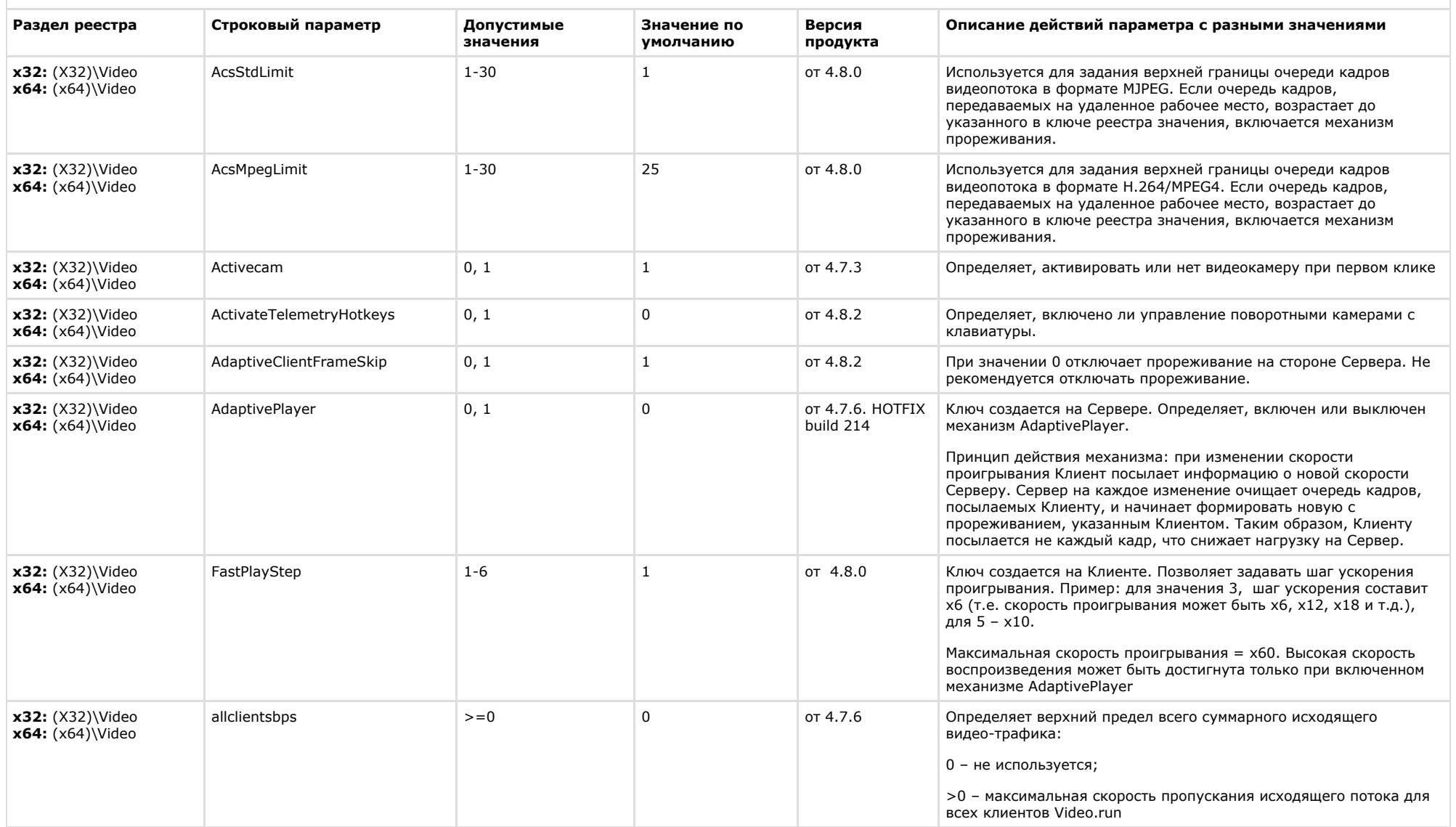

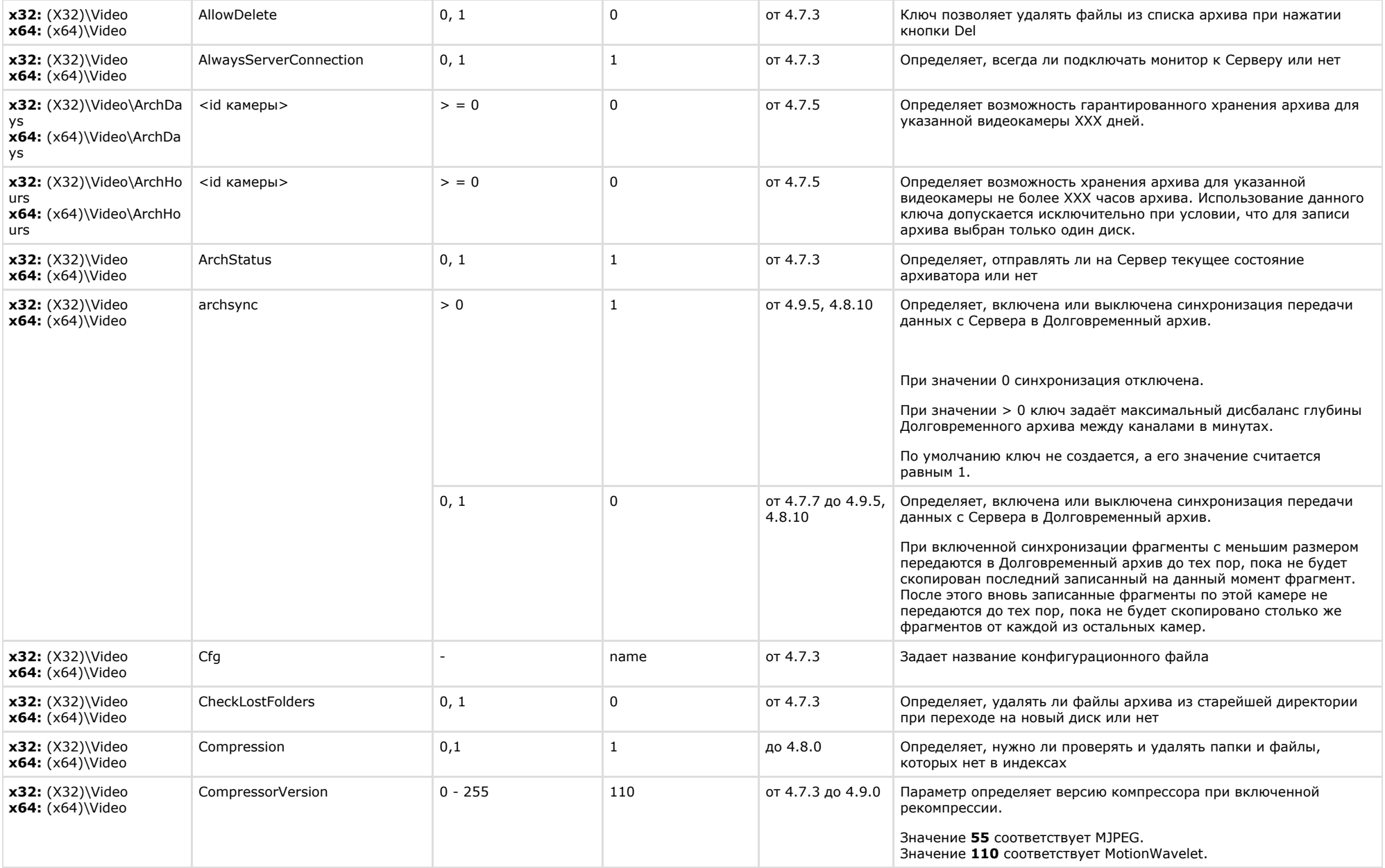

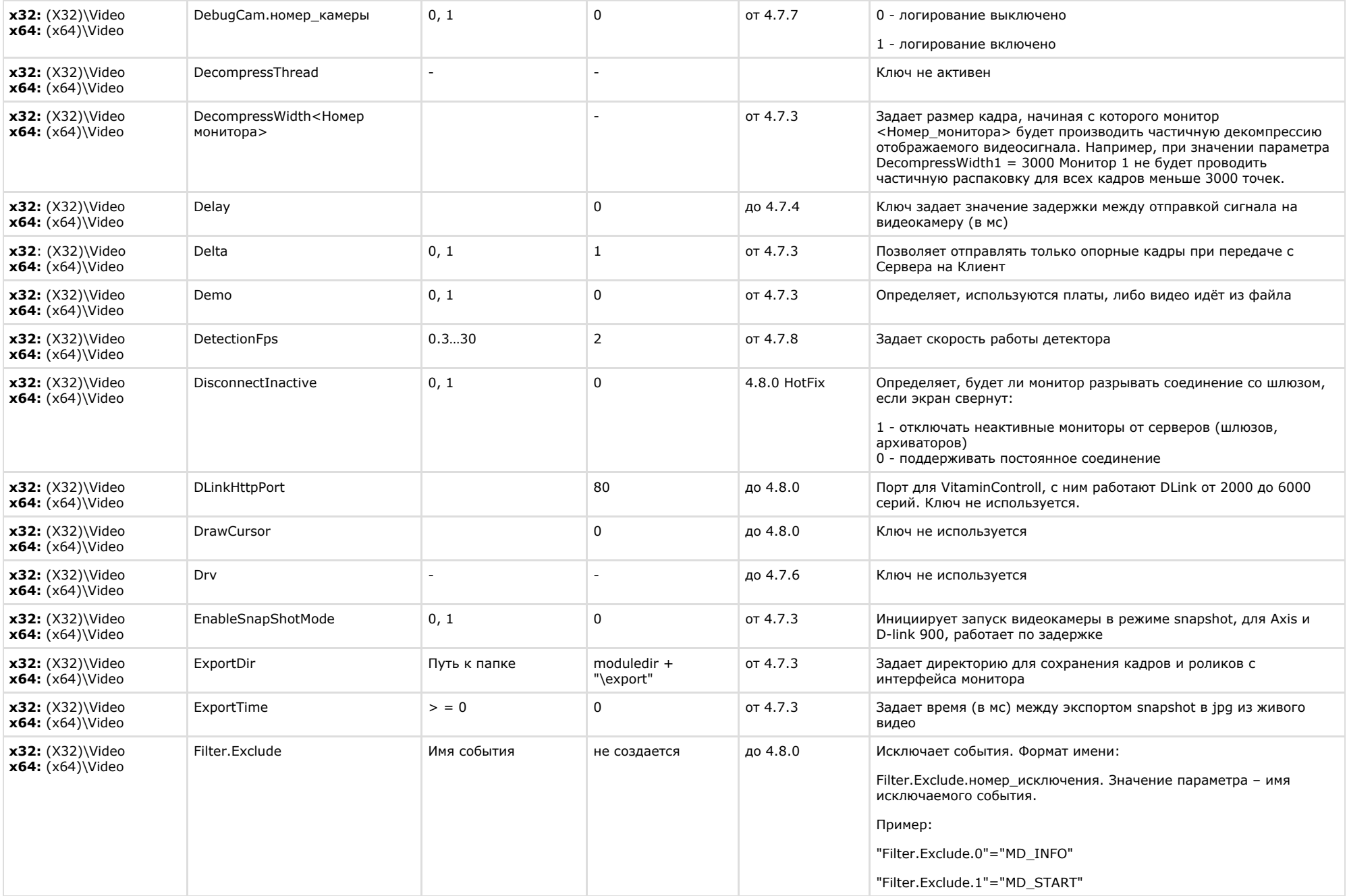

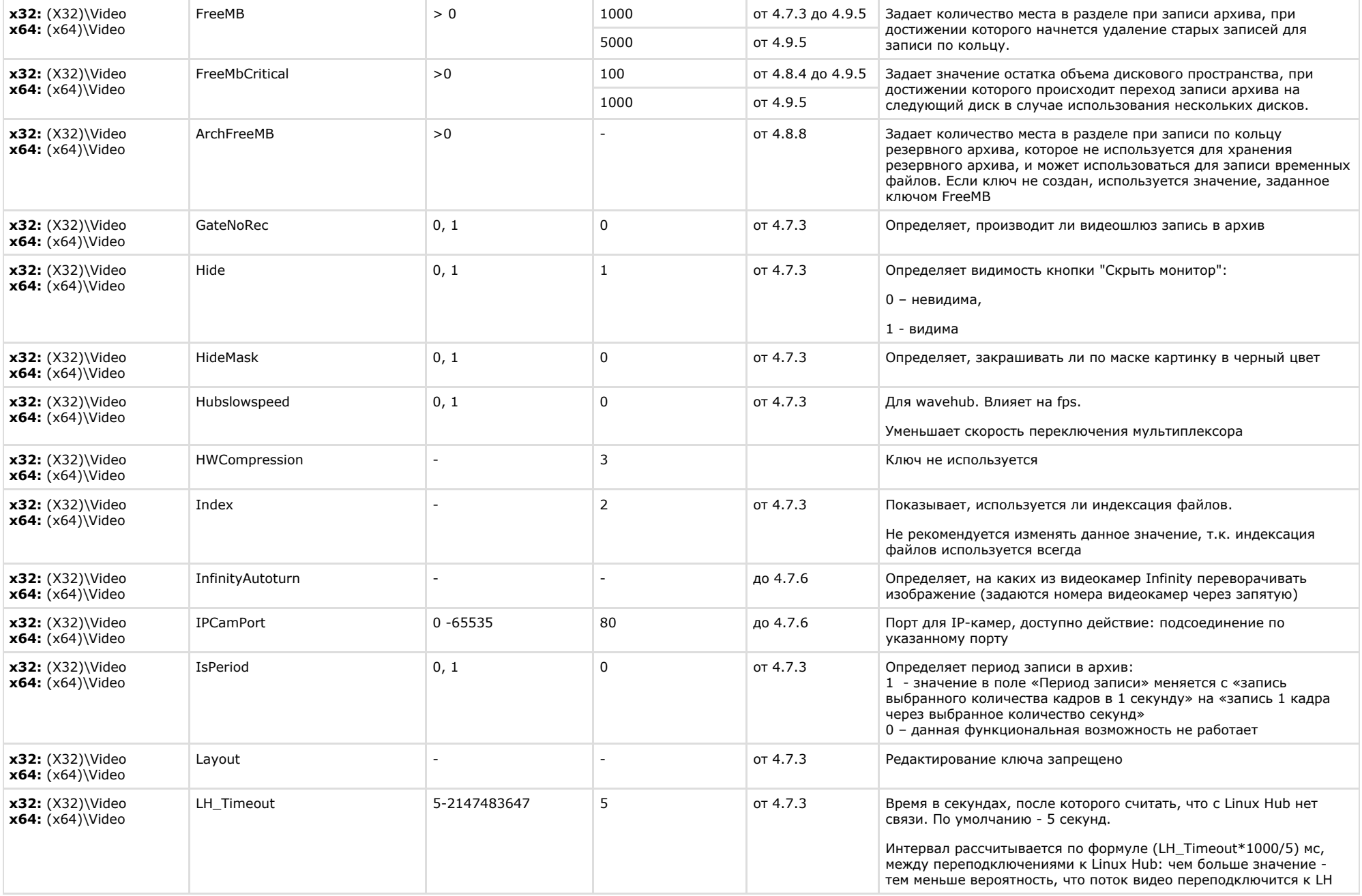

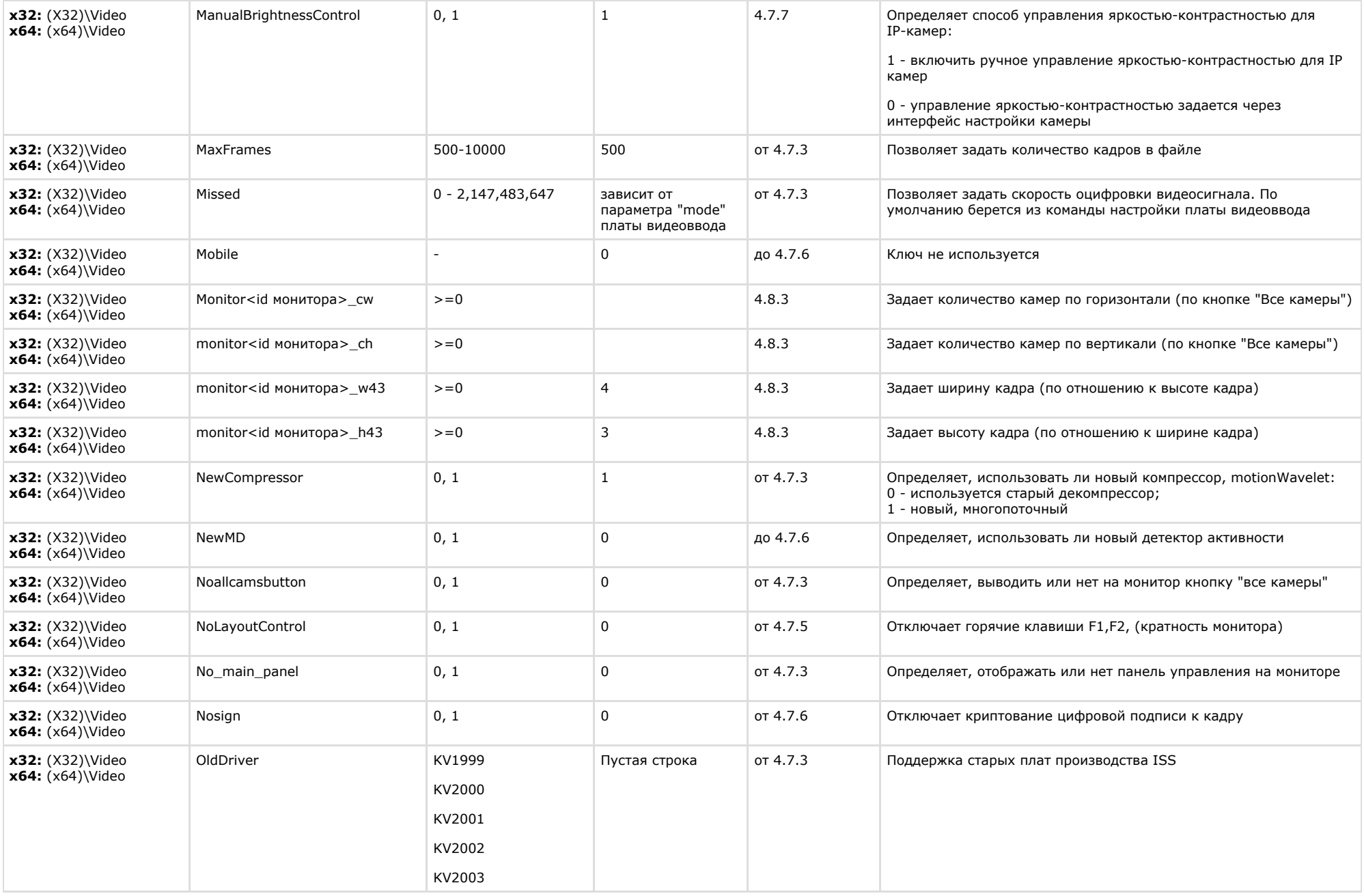

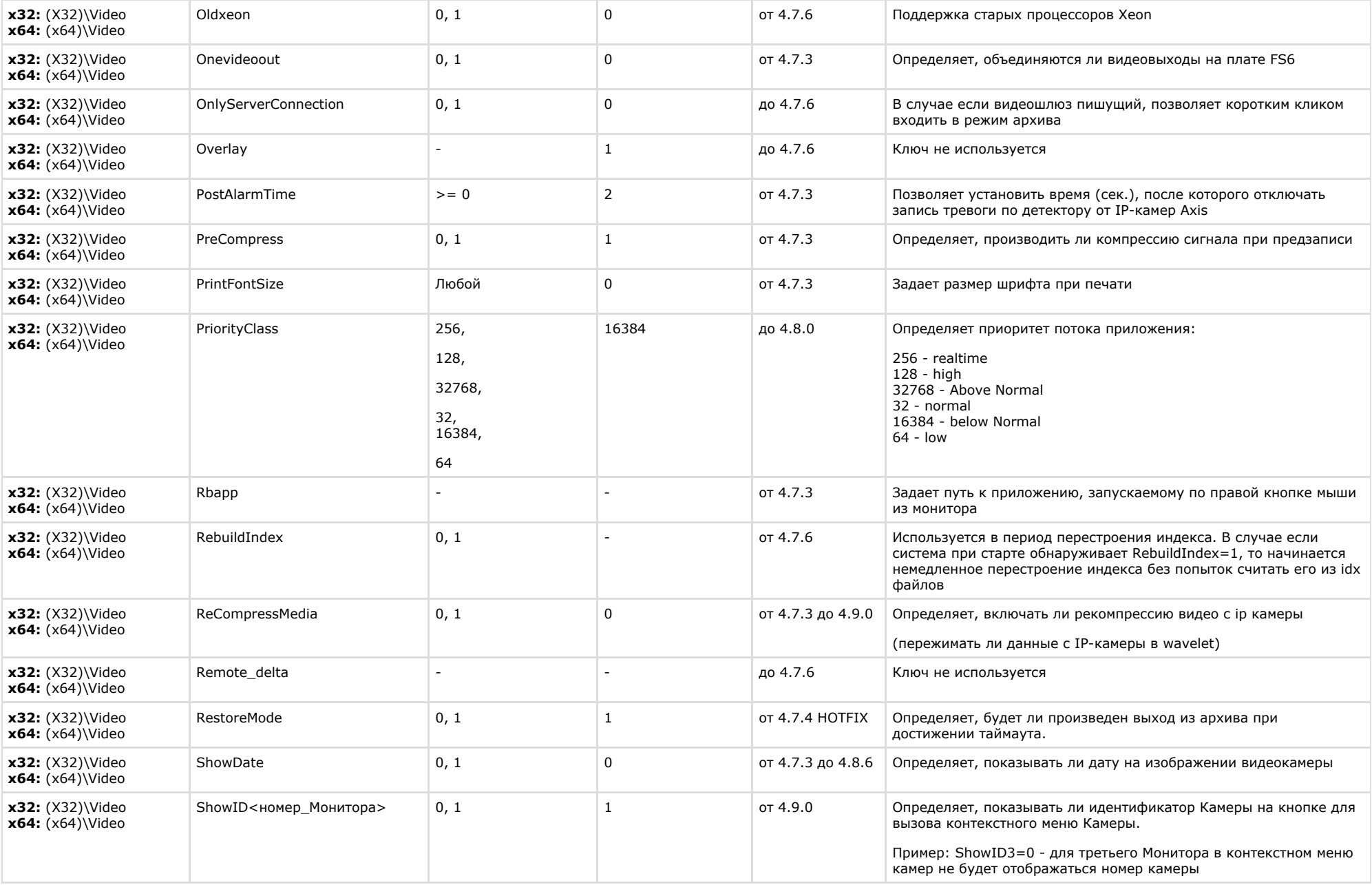

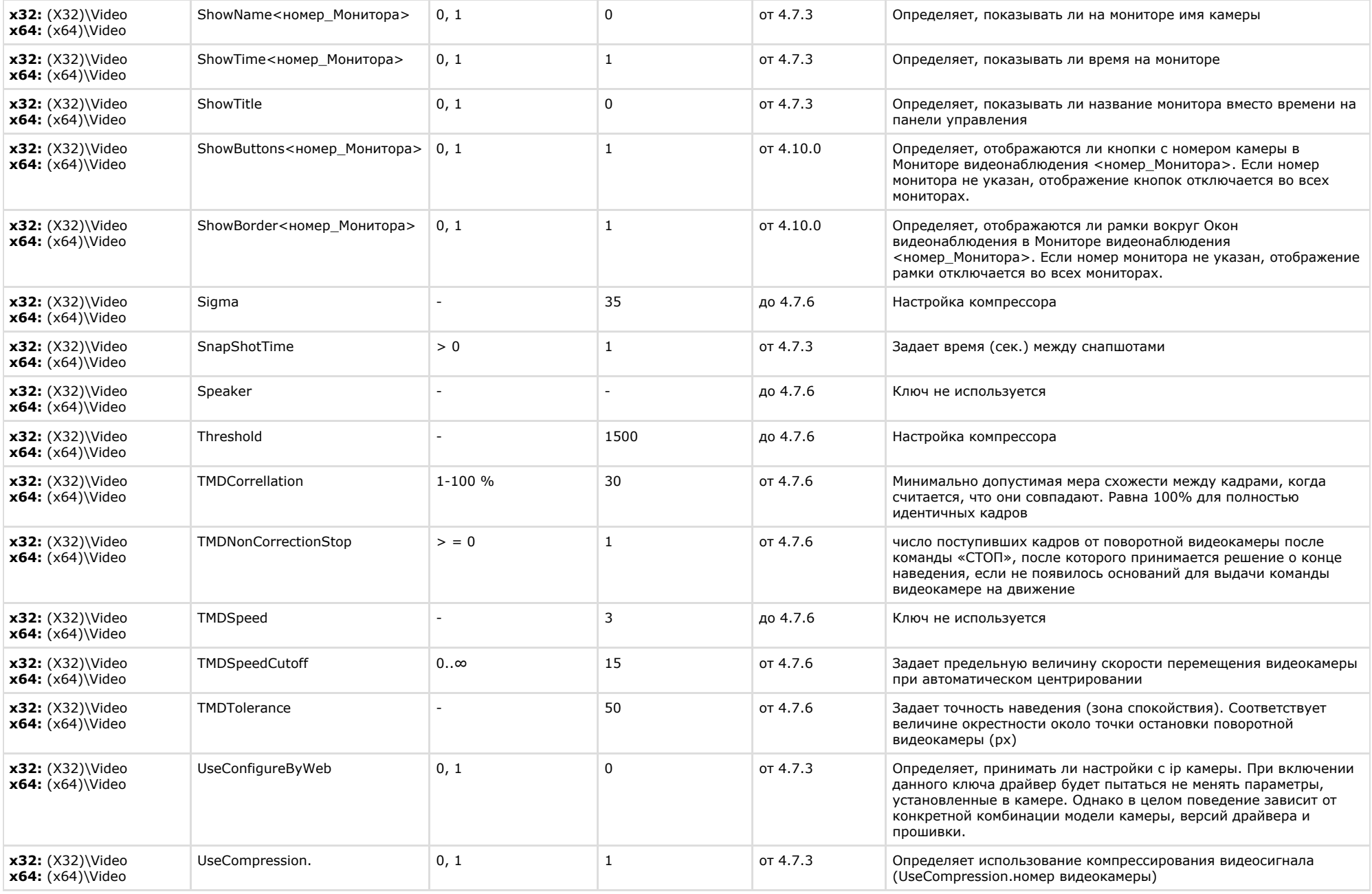

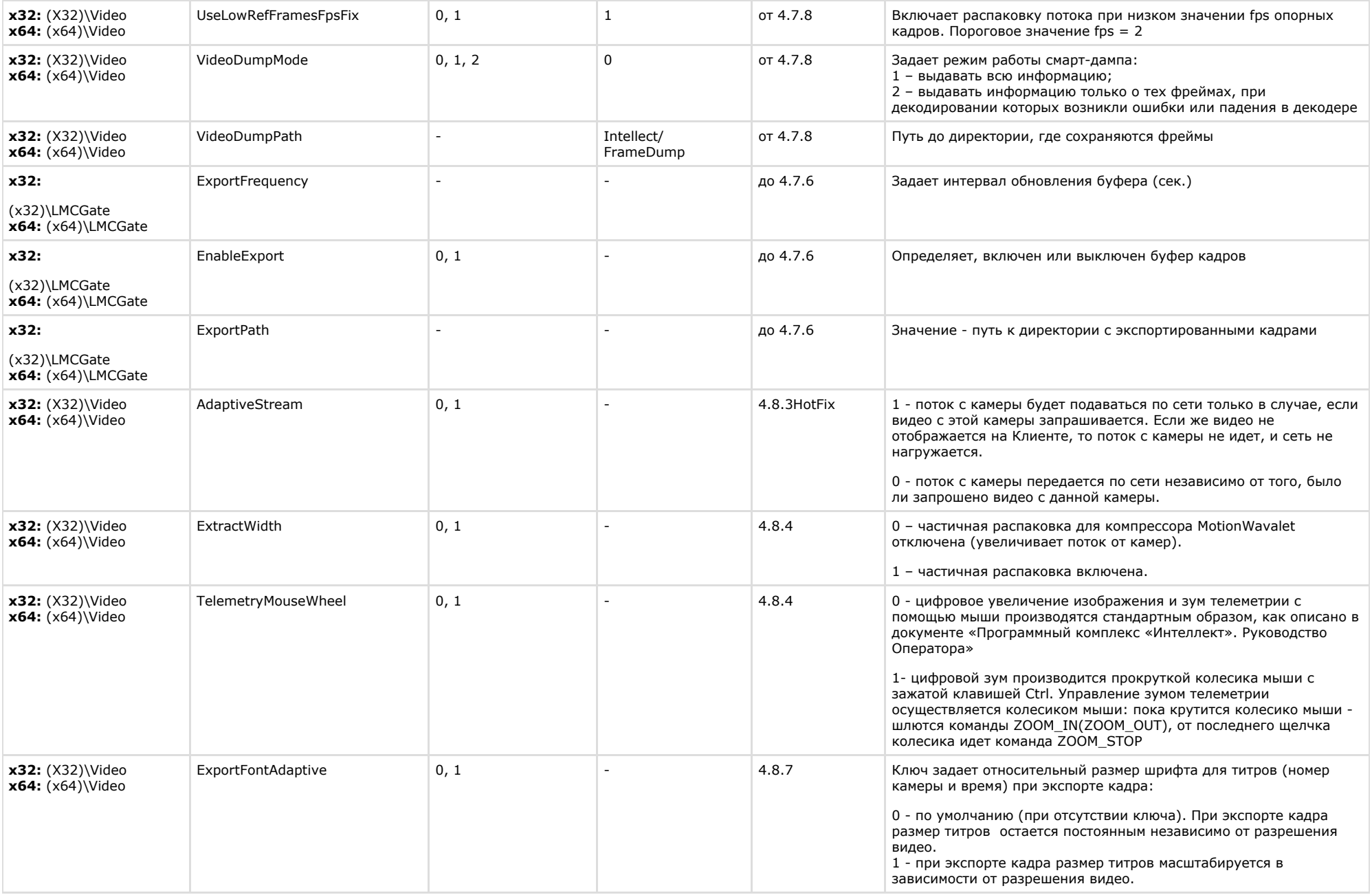

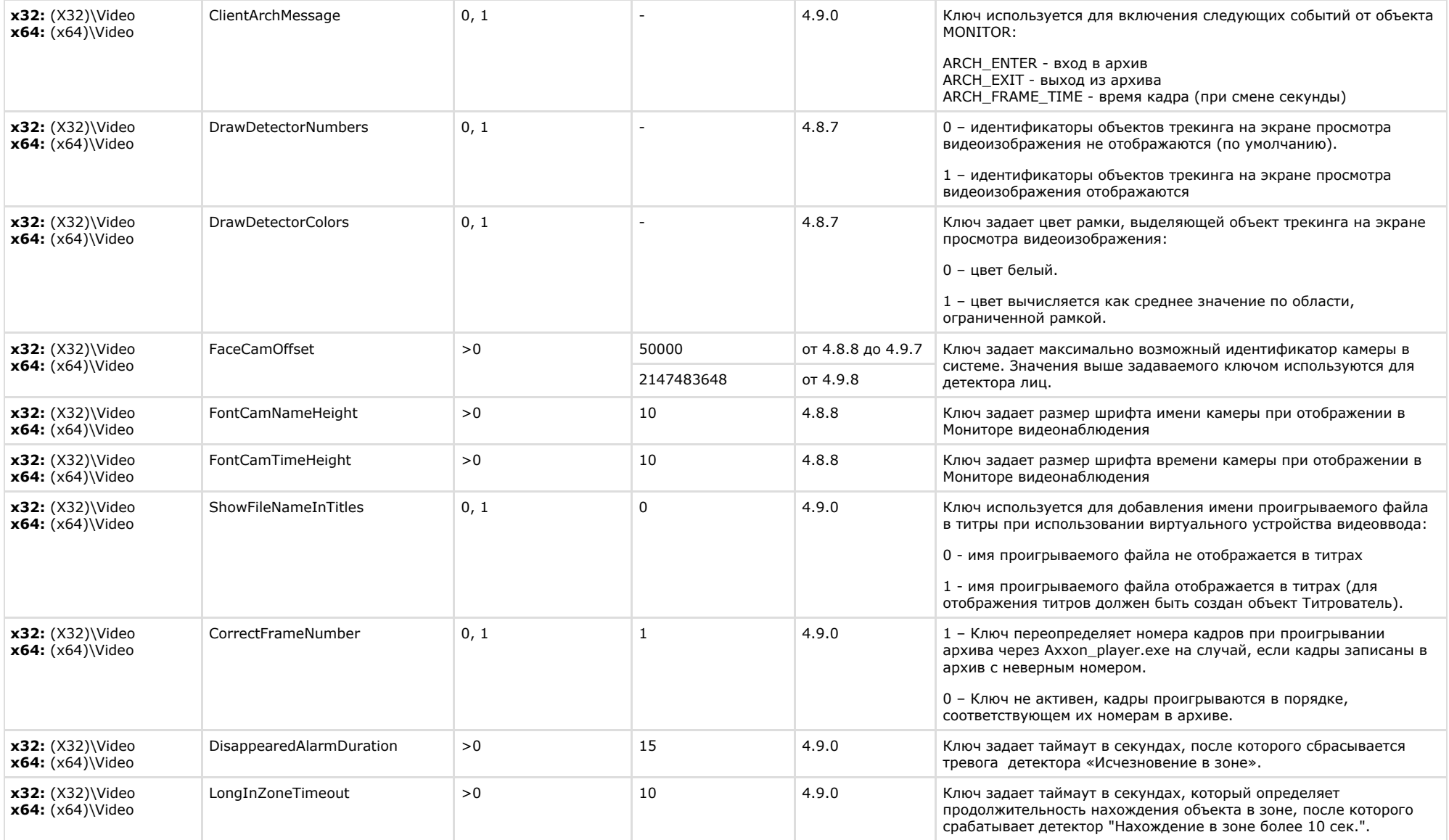

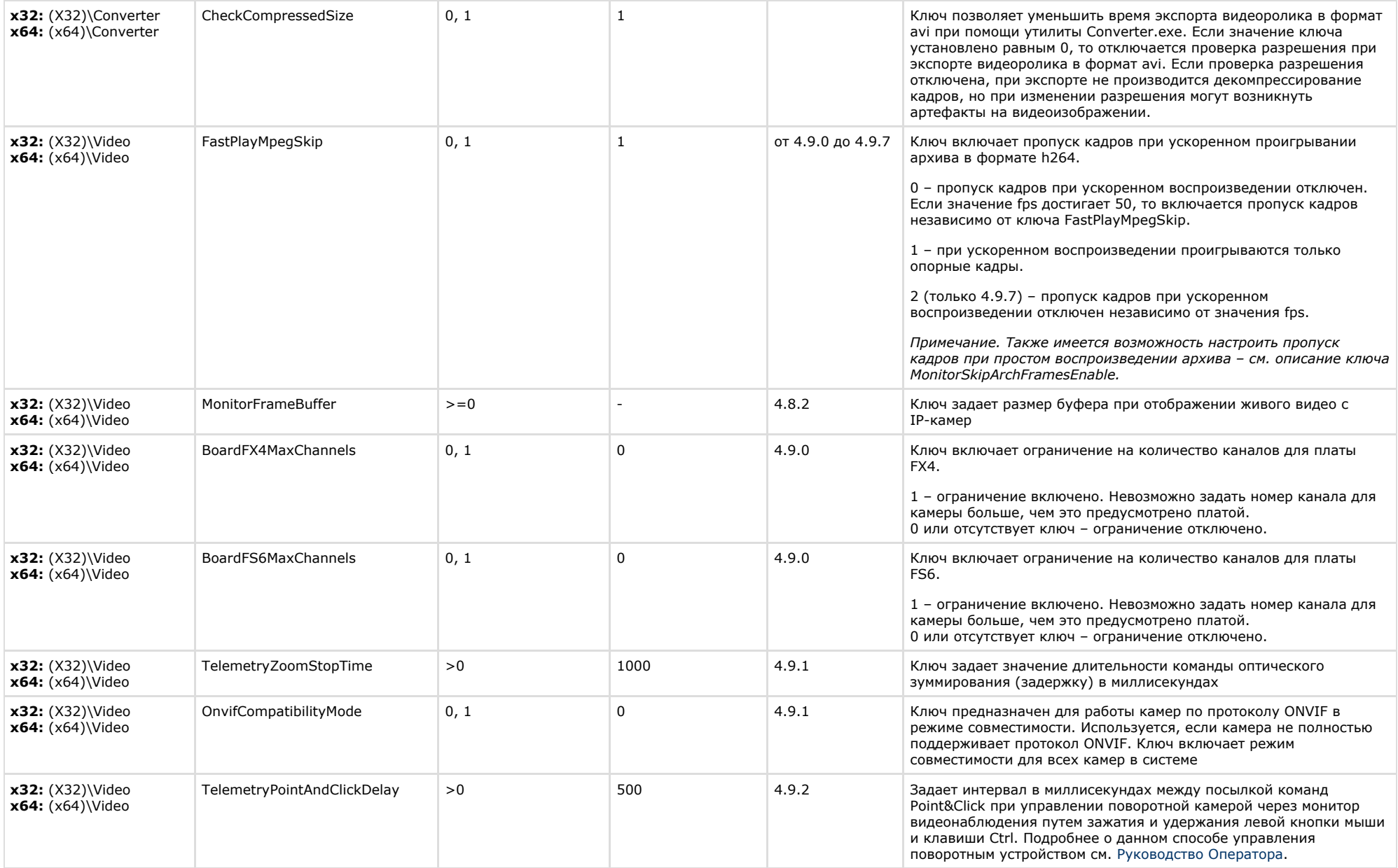

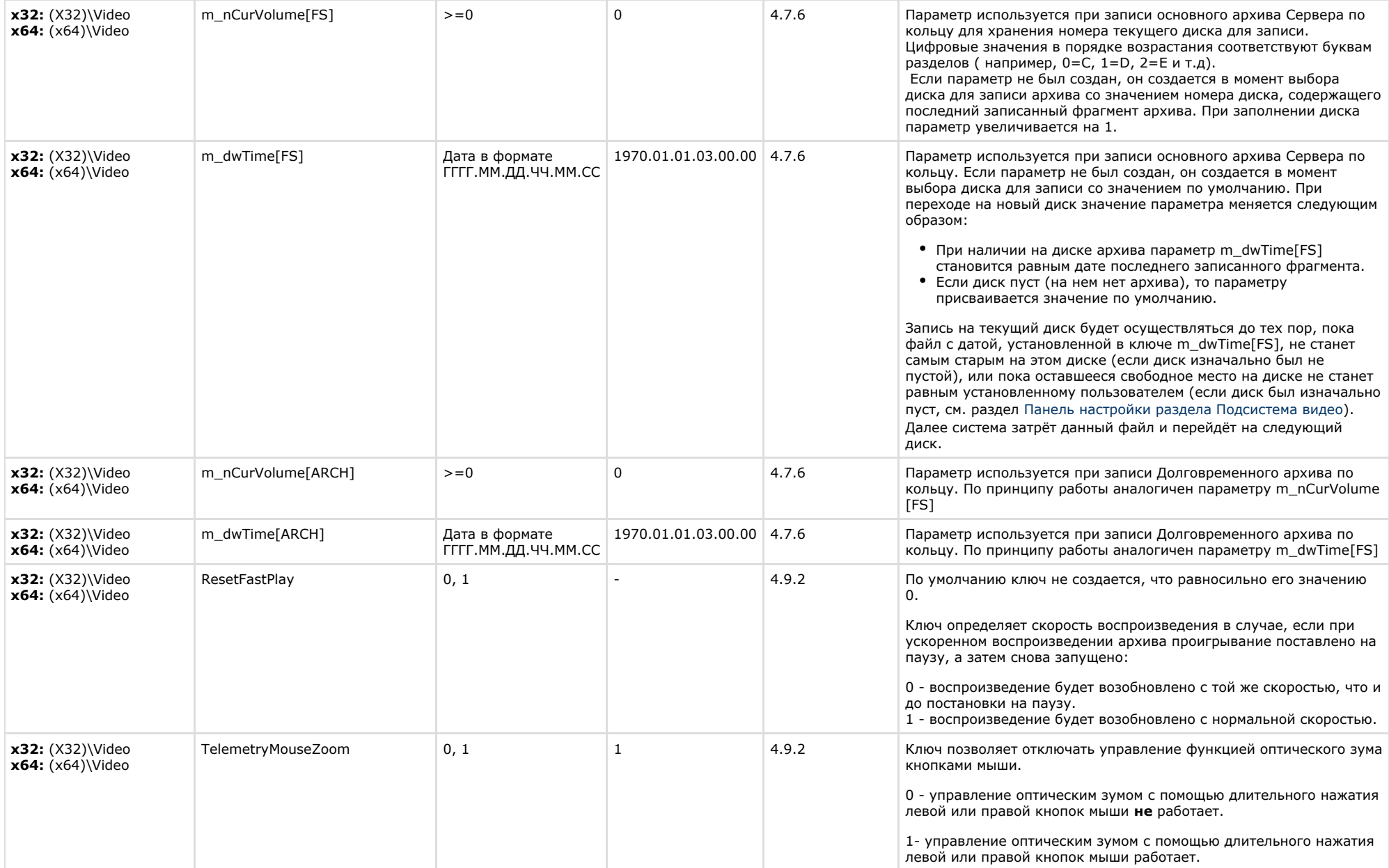

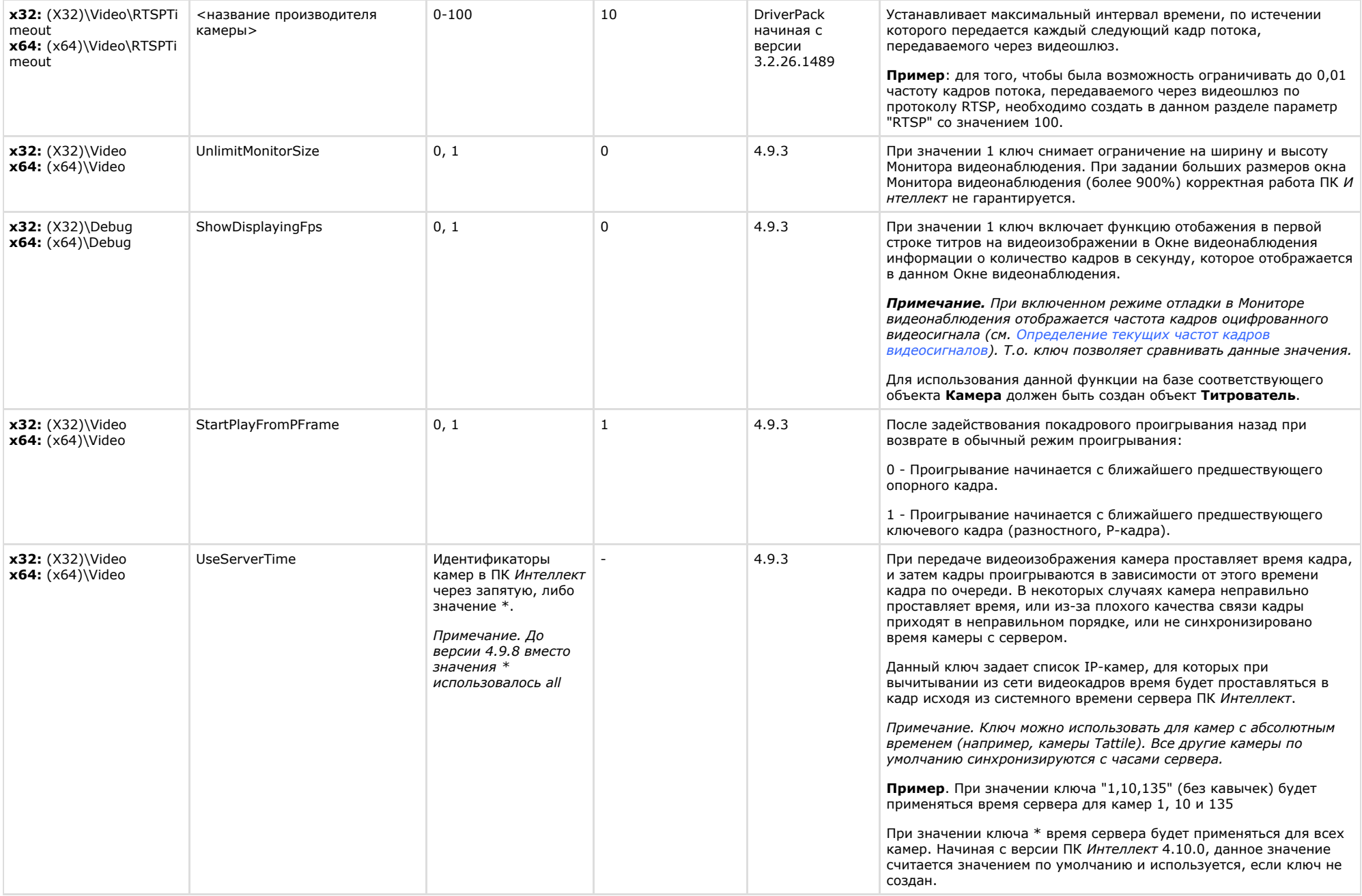

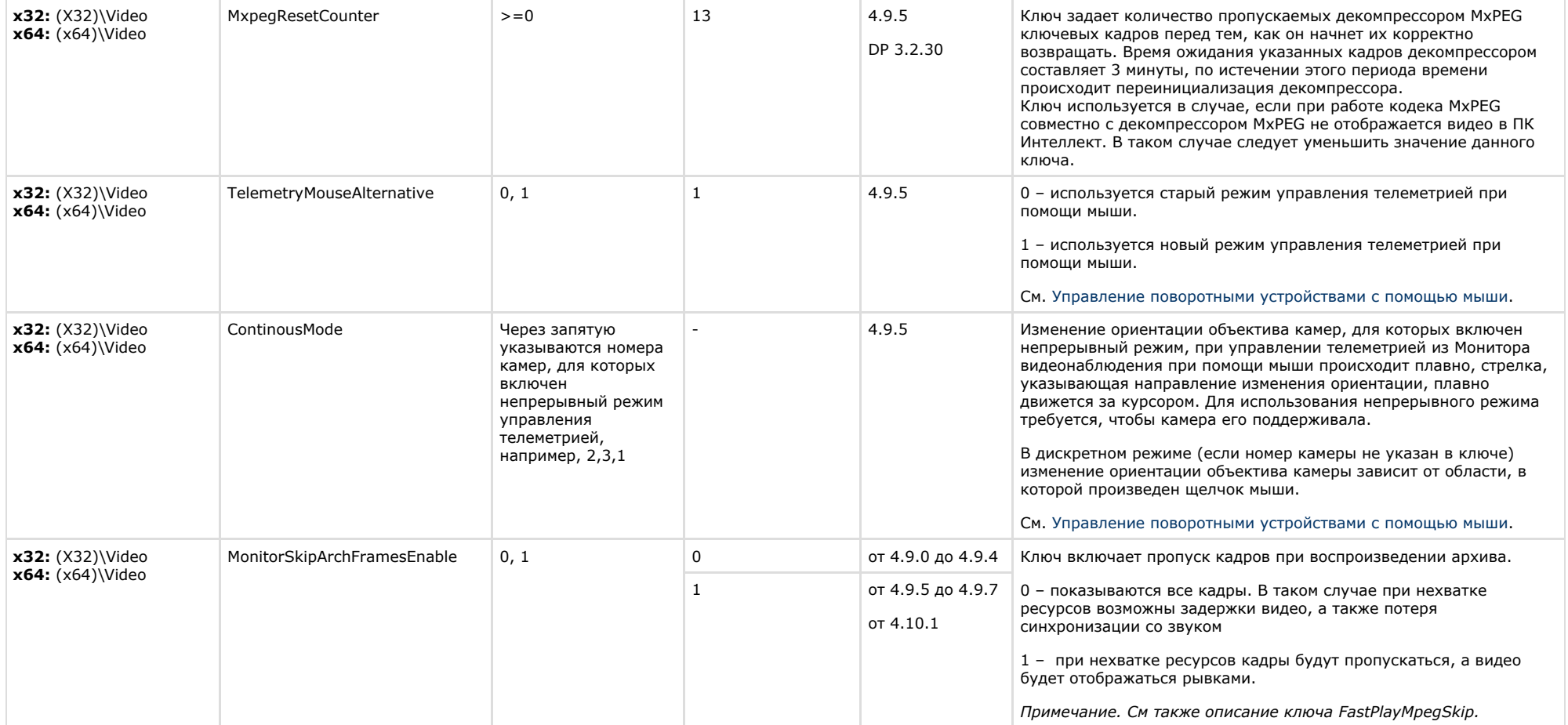

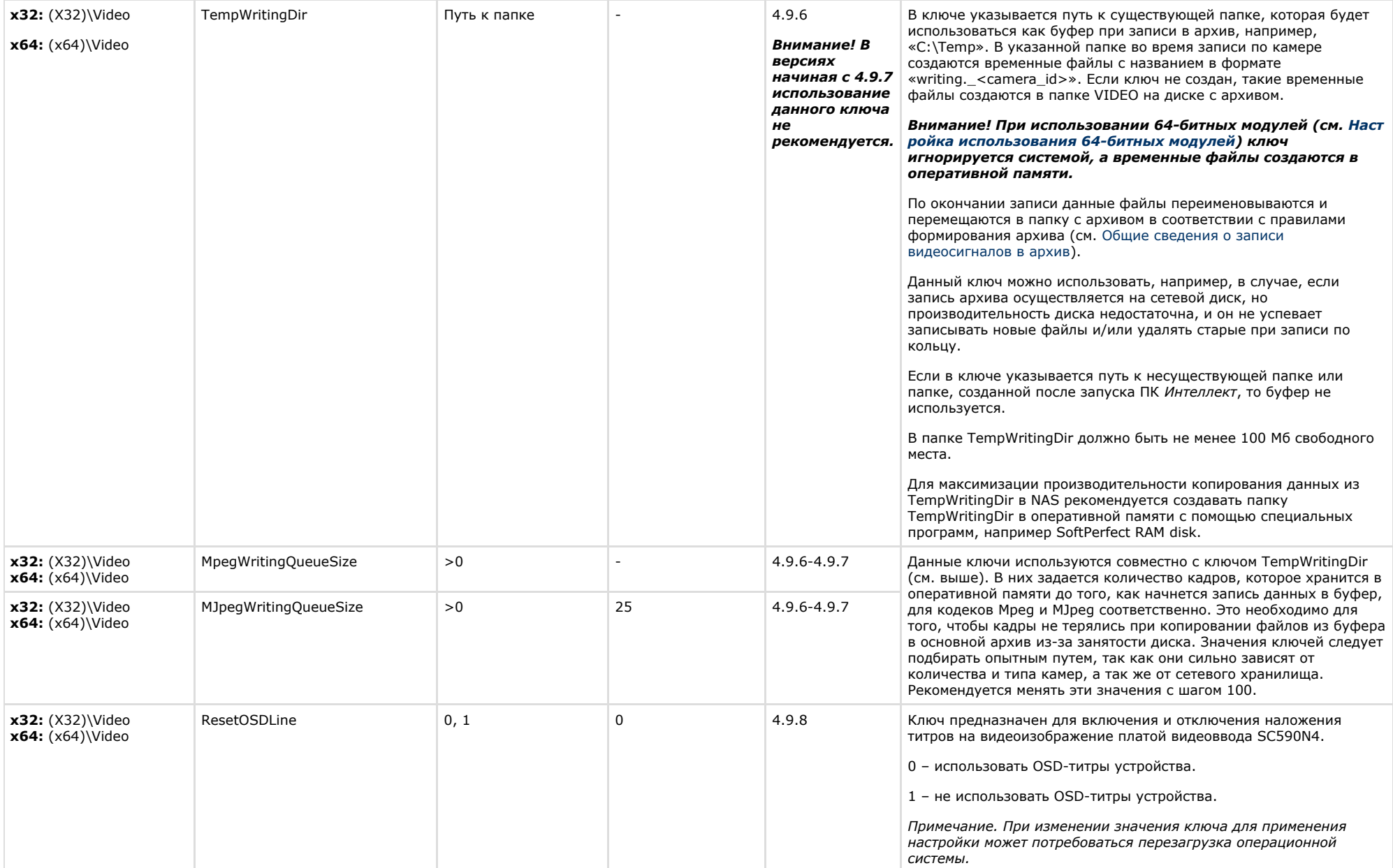

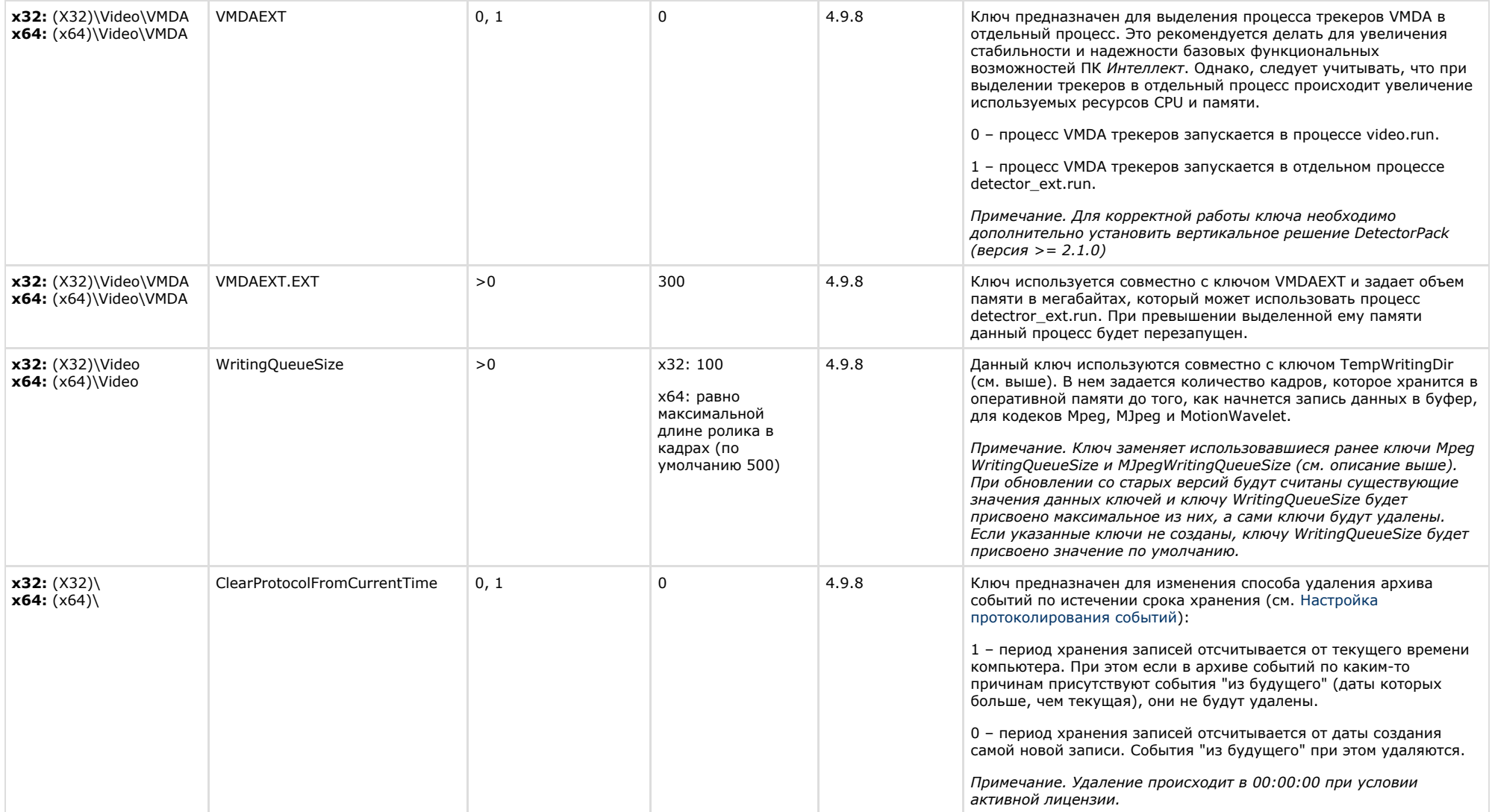

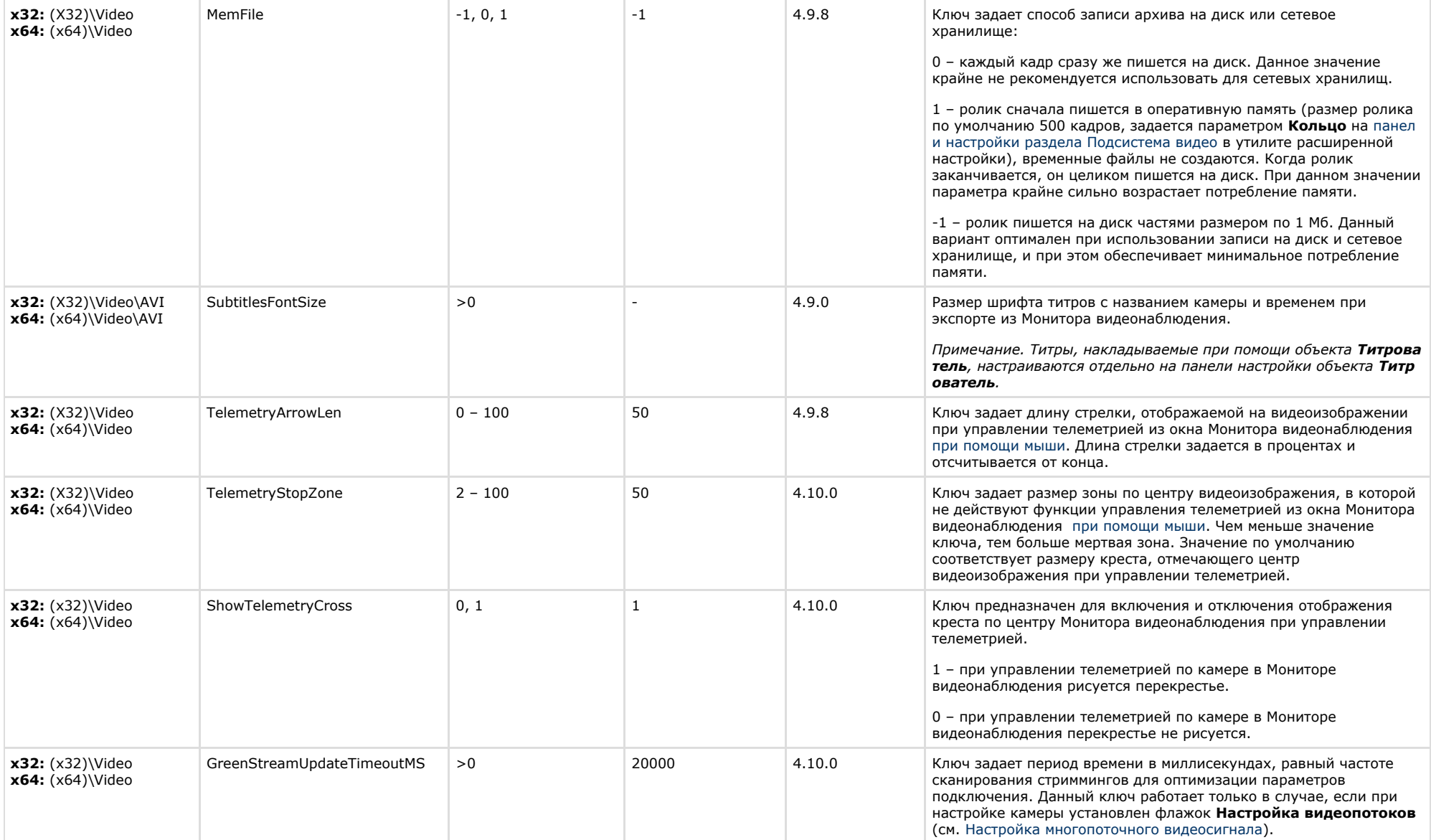

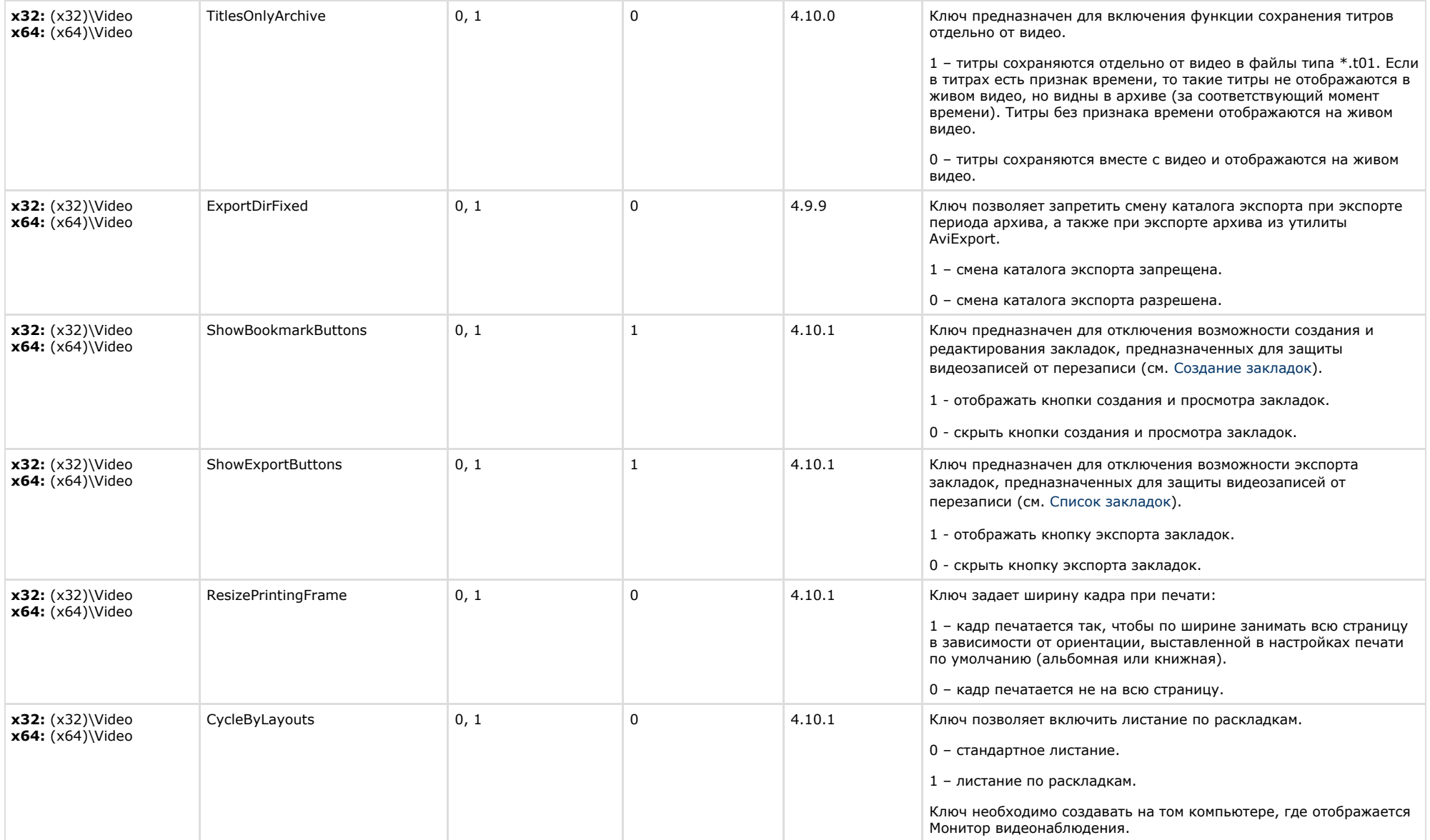

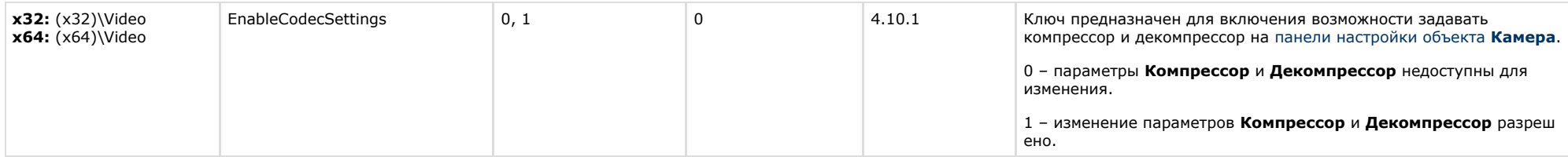

# <span id="page-19-0"></span>**Звук Интеллект**

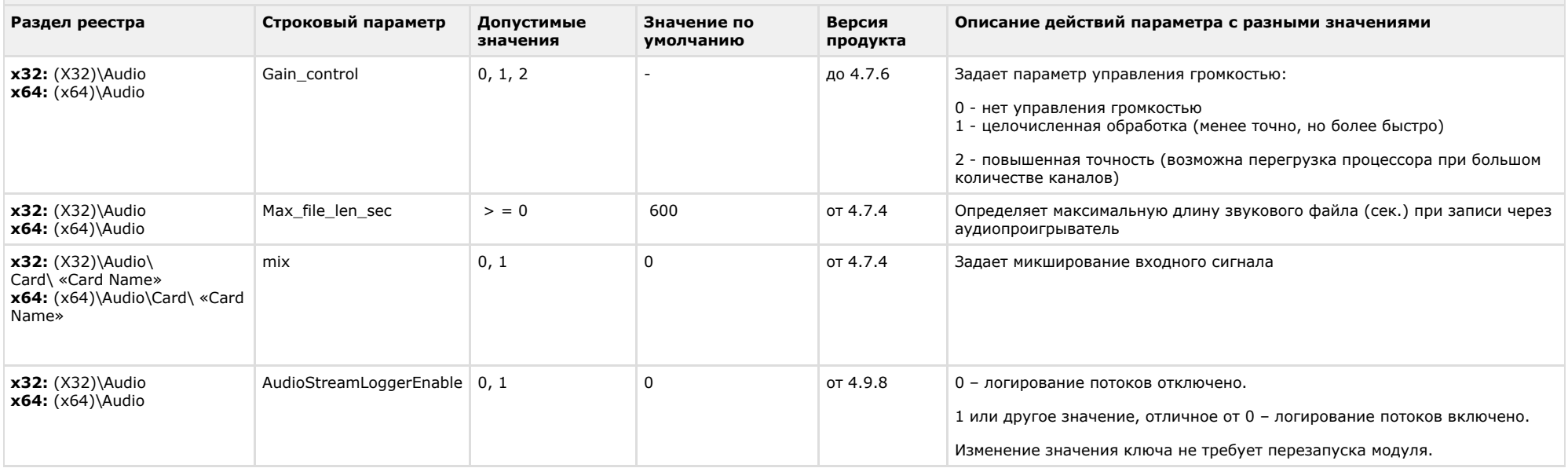

<span id="page-19-1"></span>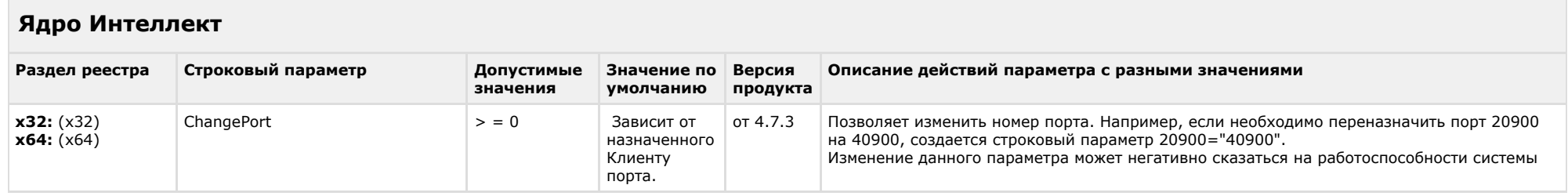

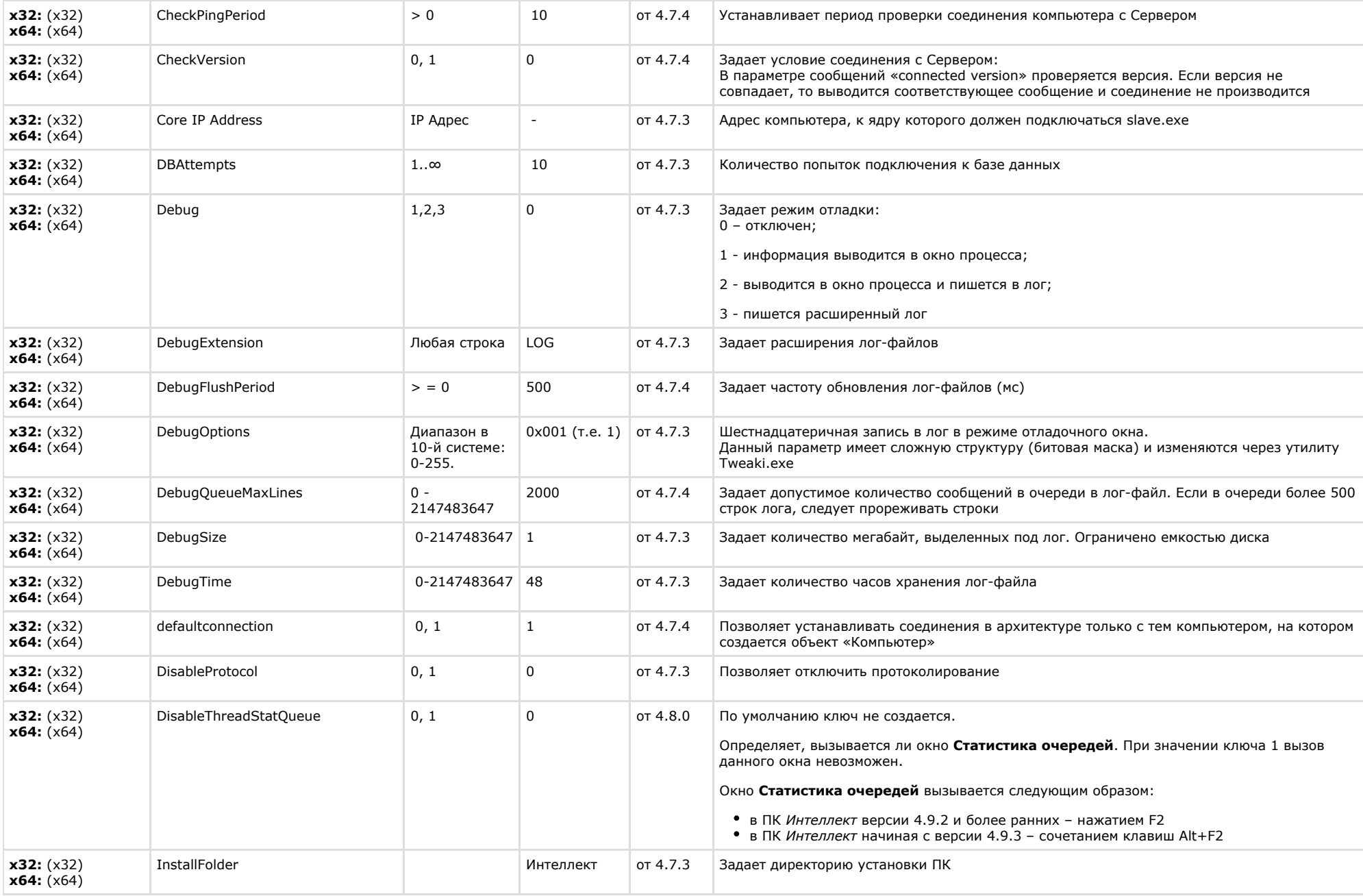

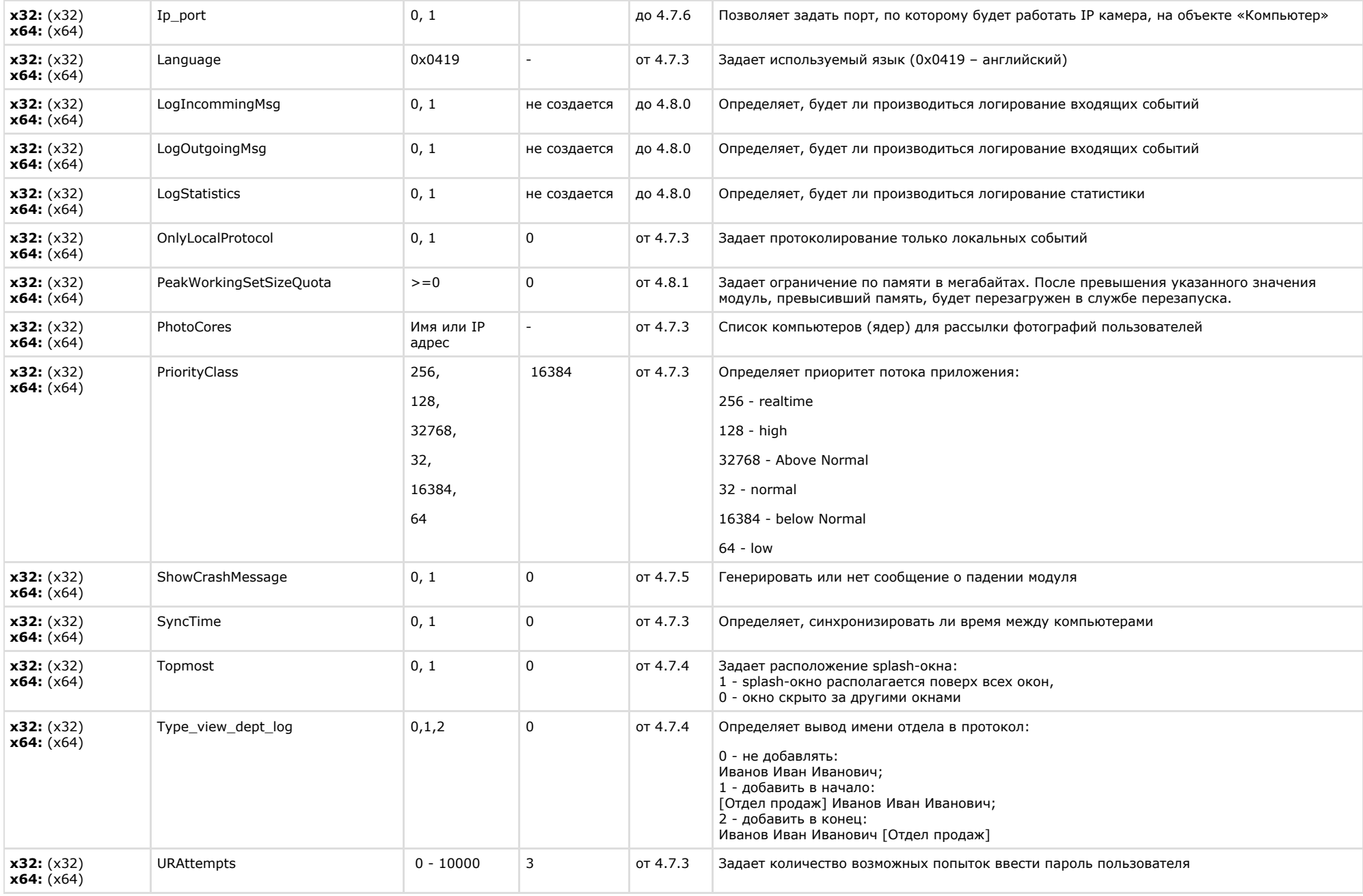

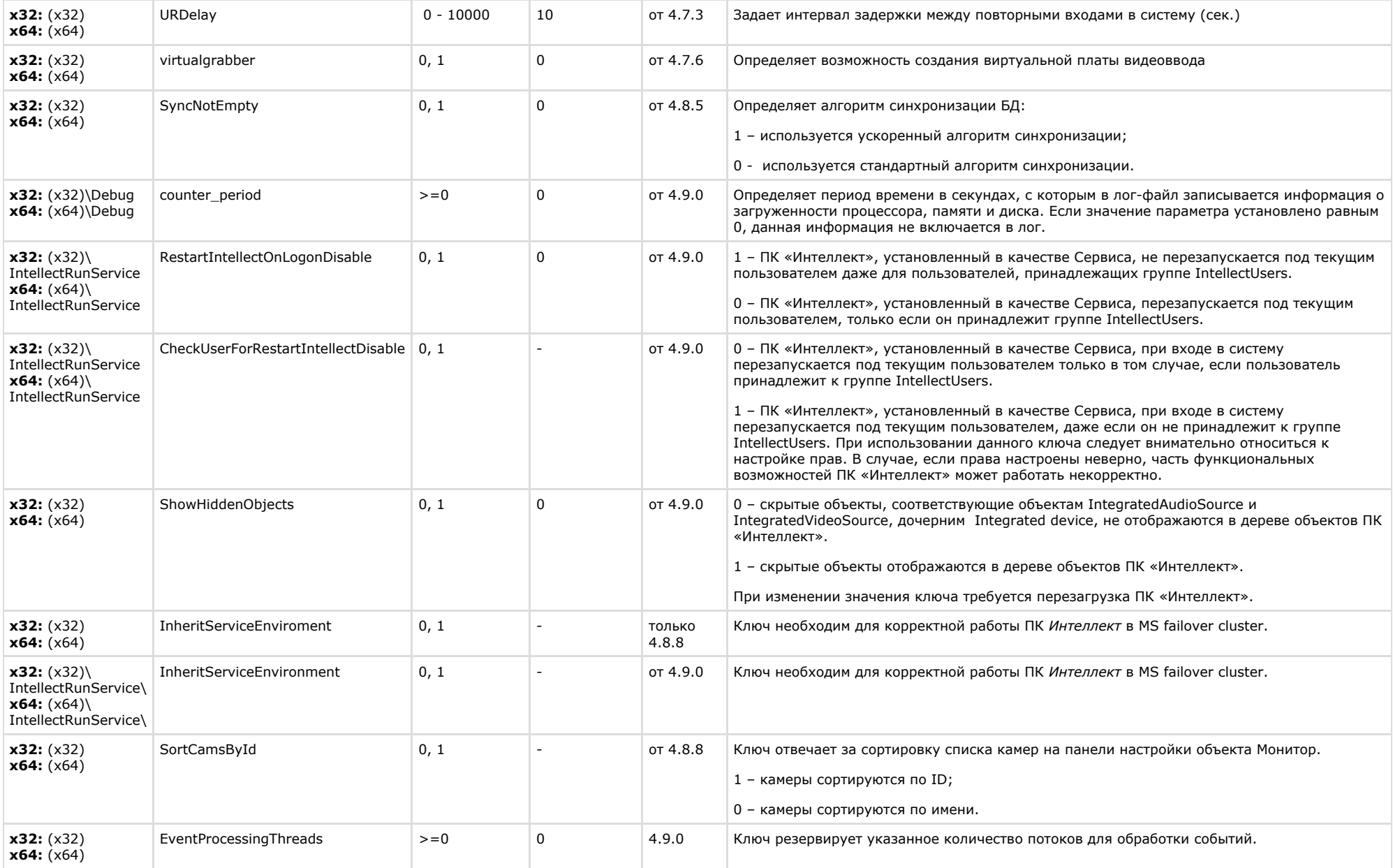

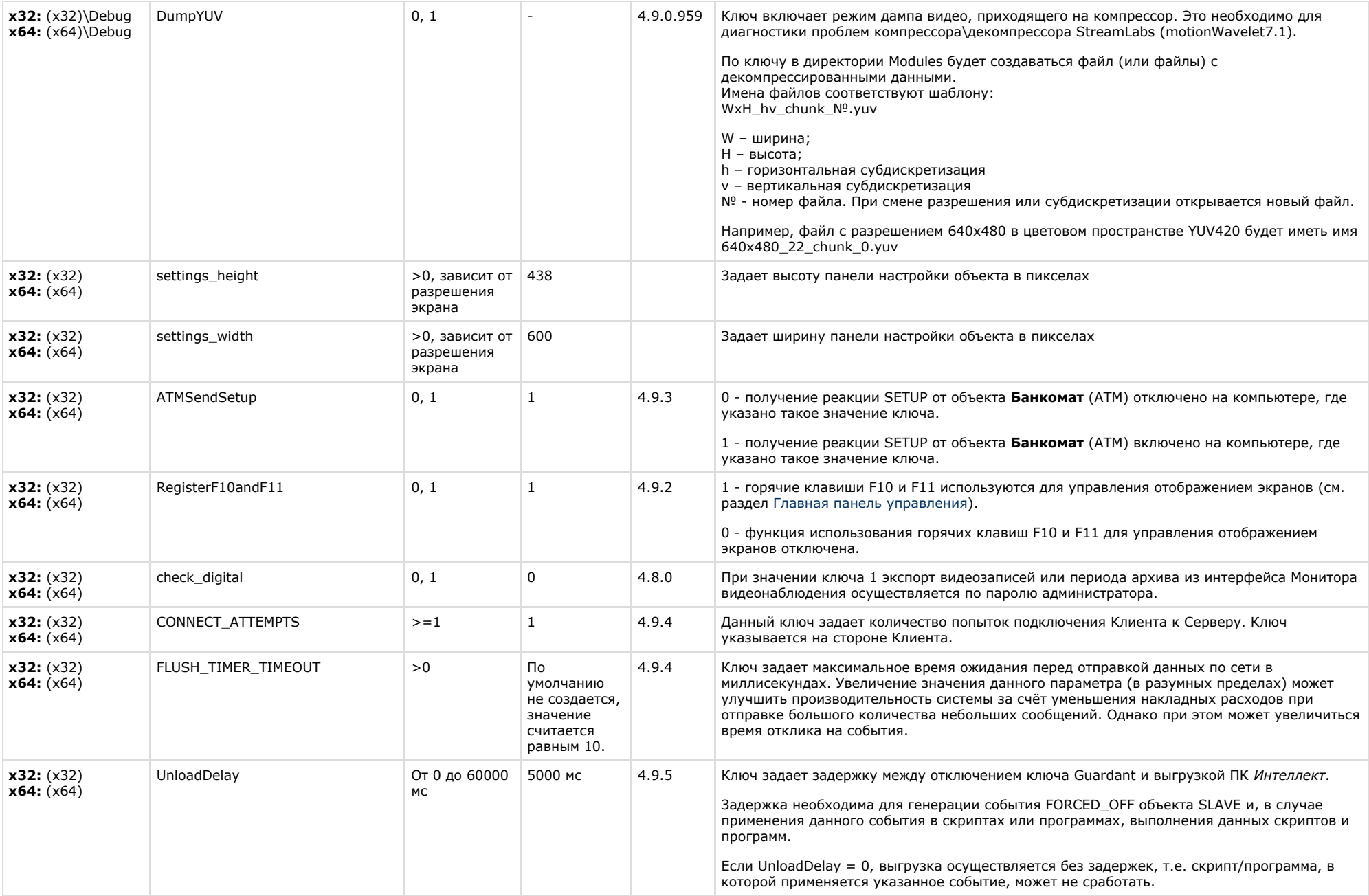

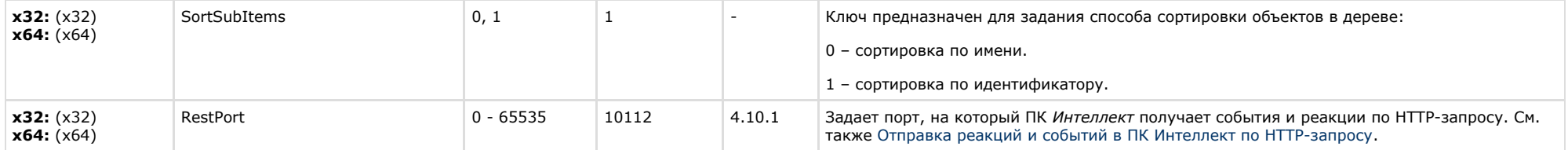

<span id="page-24-0"></span>**Contract Contract** 

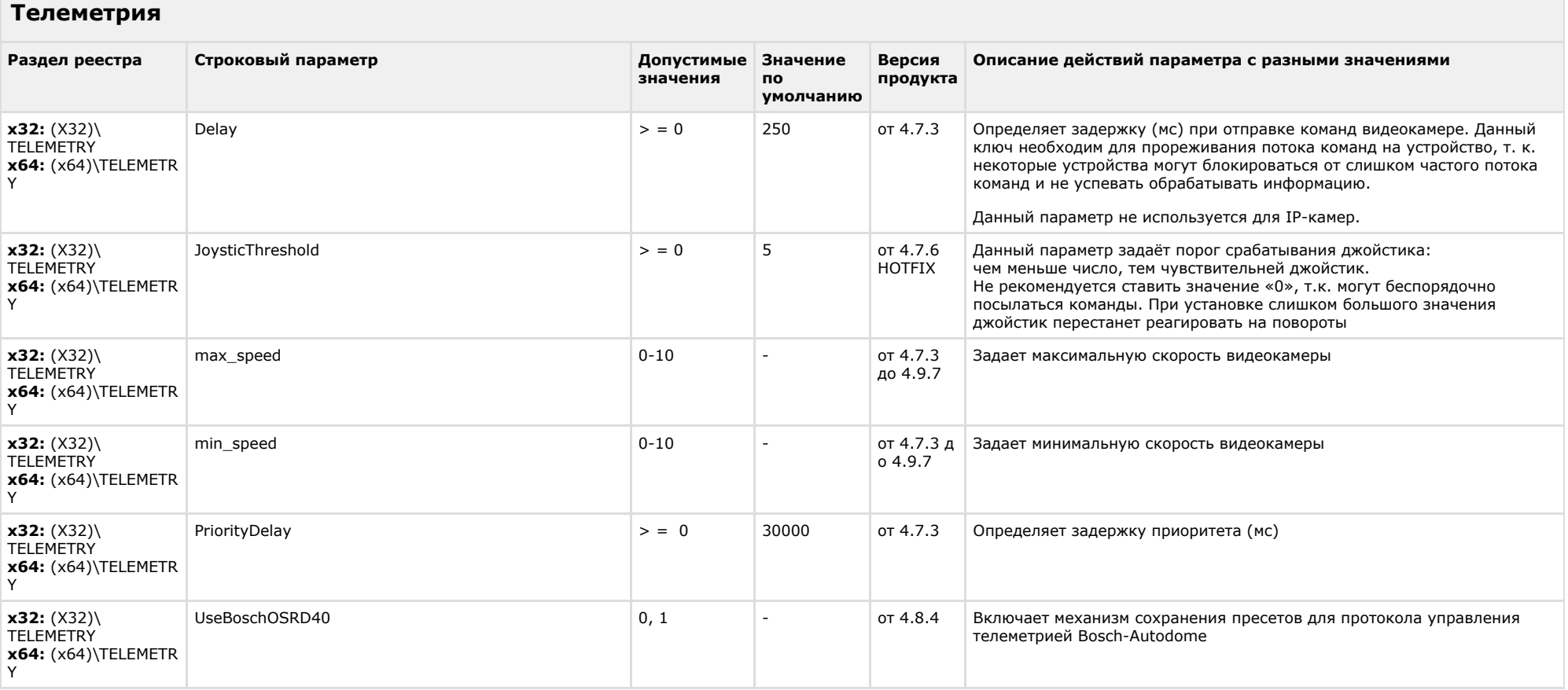

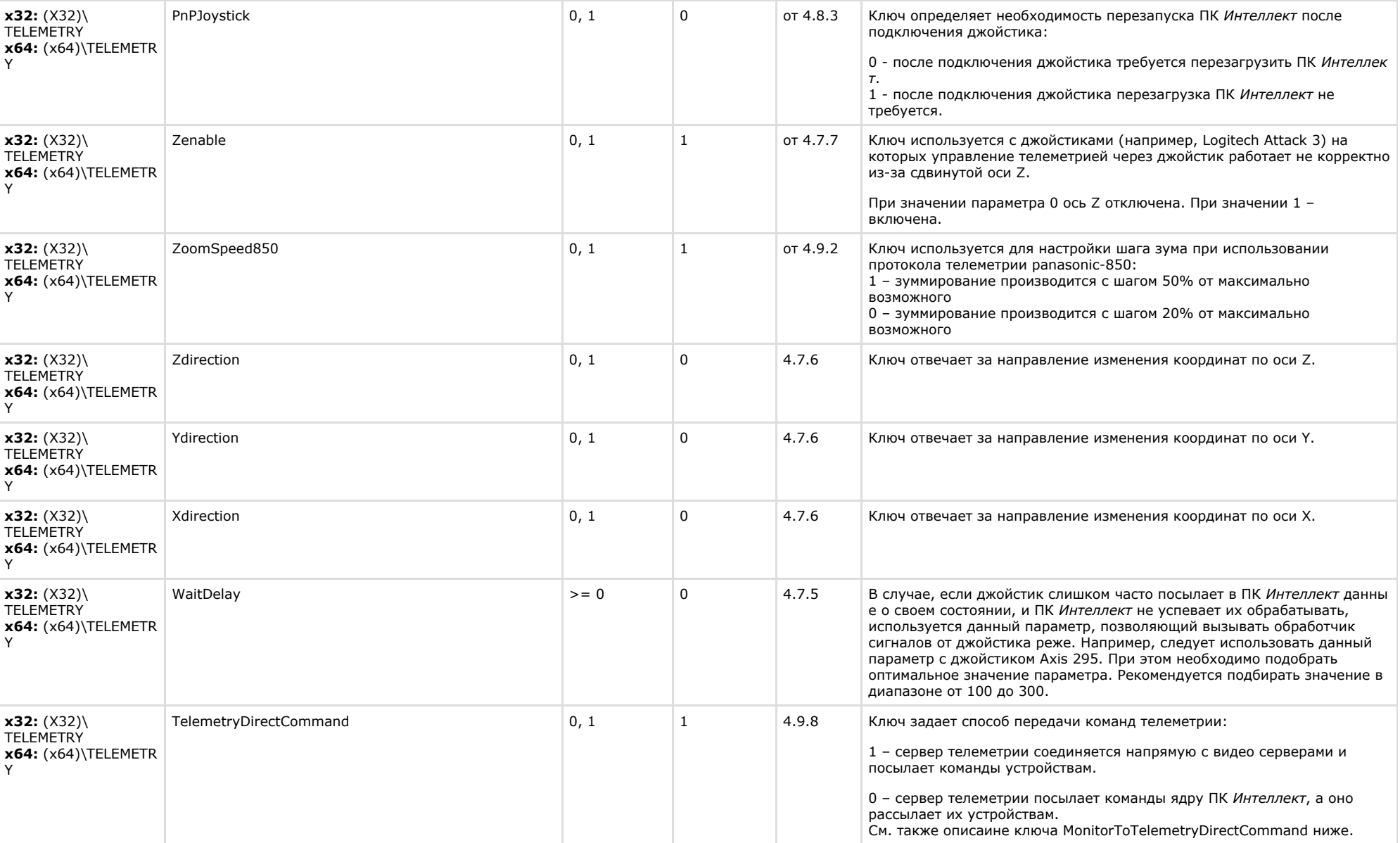

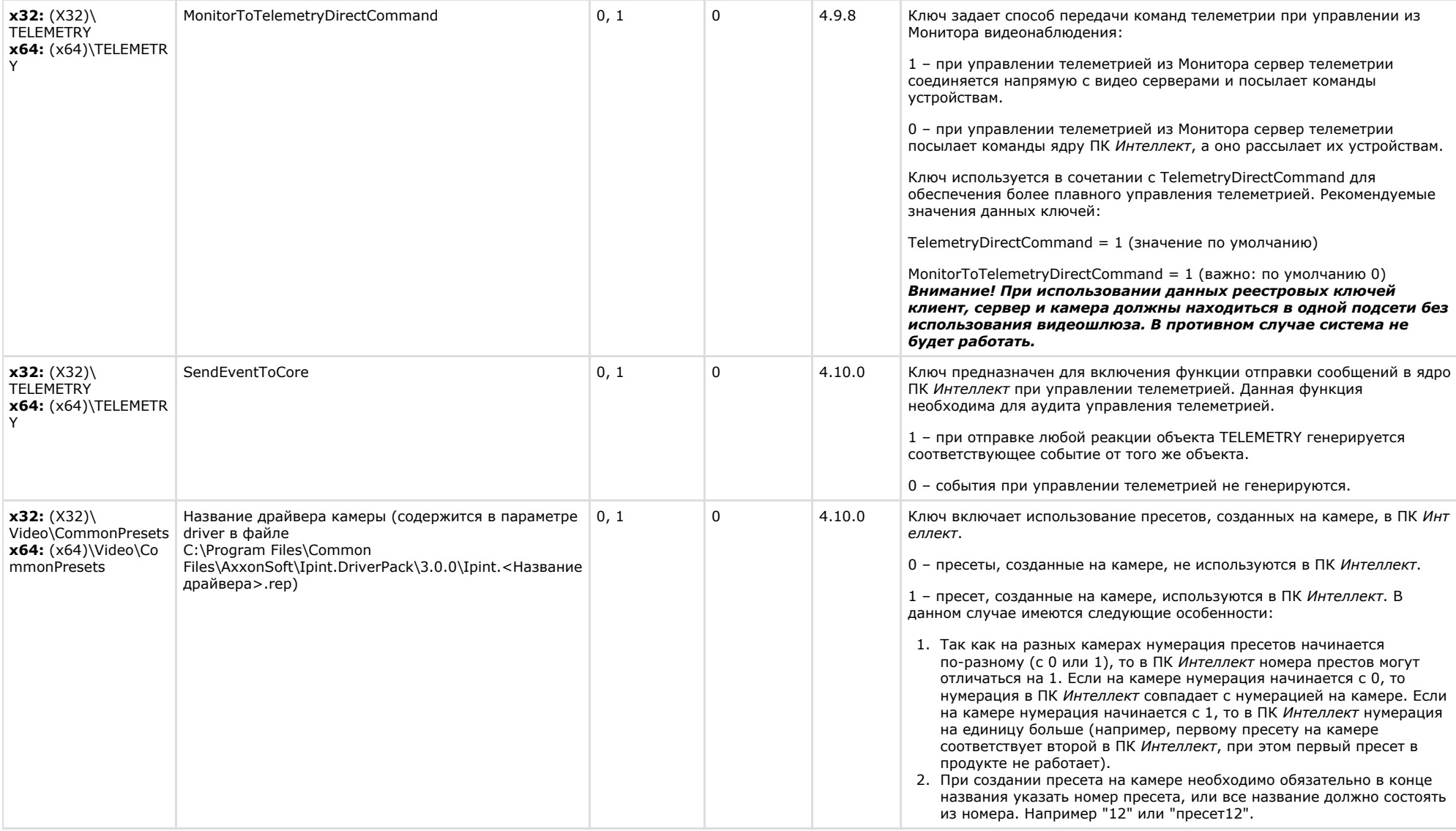

<span id="page-26-0"></span>**Player**

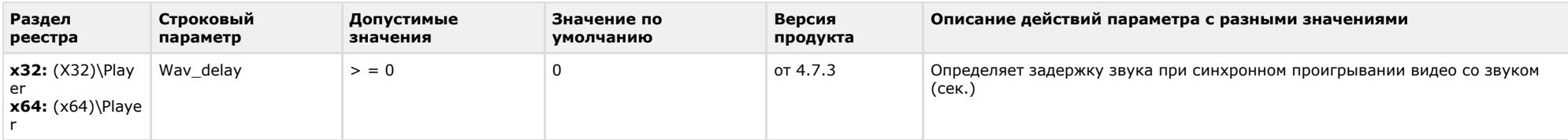

<span id="page-27-0"></span>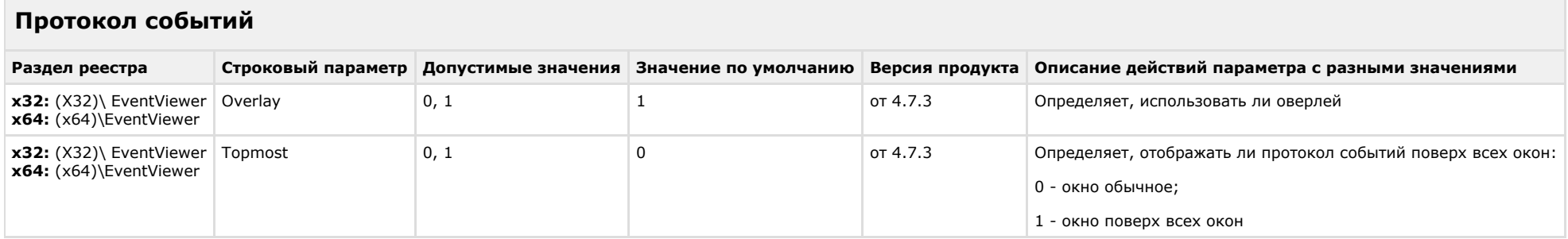

#### К СОДЕРЖАНИЮ

# <span id="page-27-1"></span>**Отключение объектов в системе**

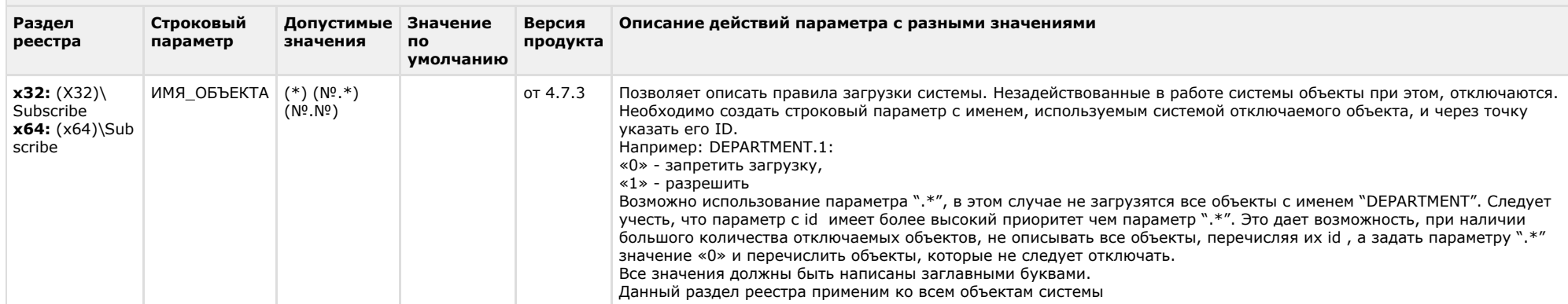

<span id="page-27-2"></span>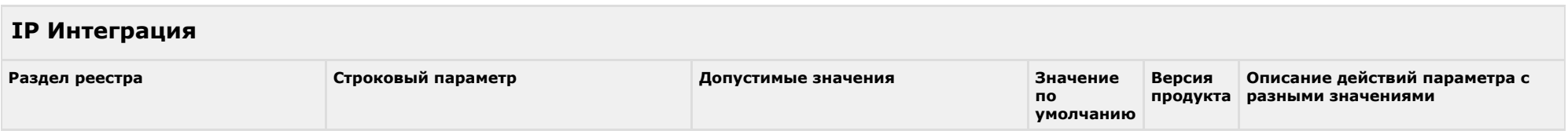

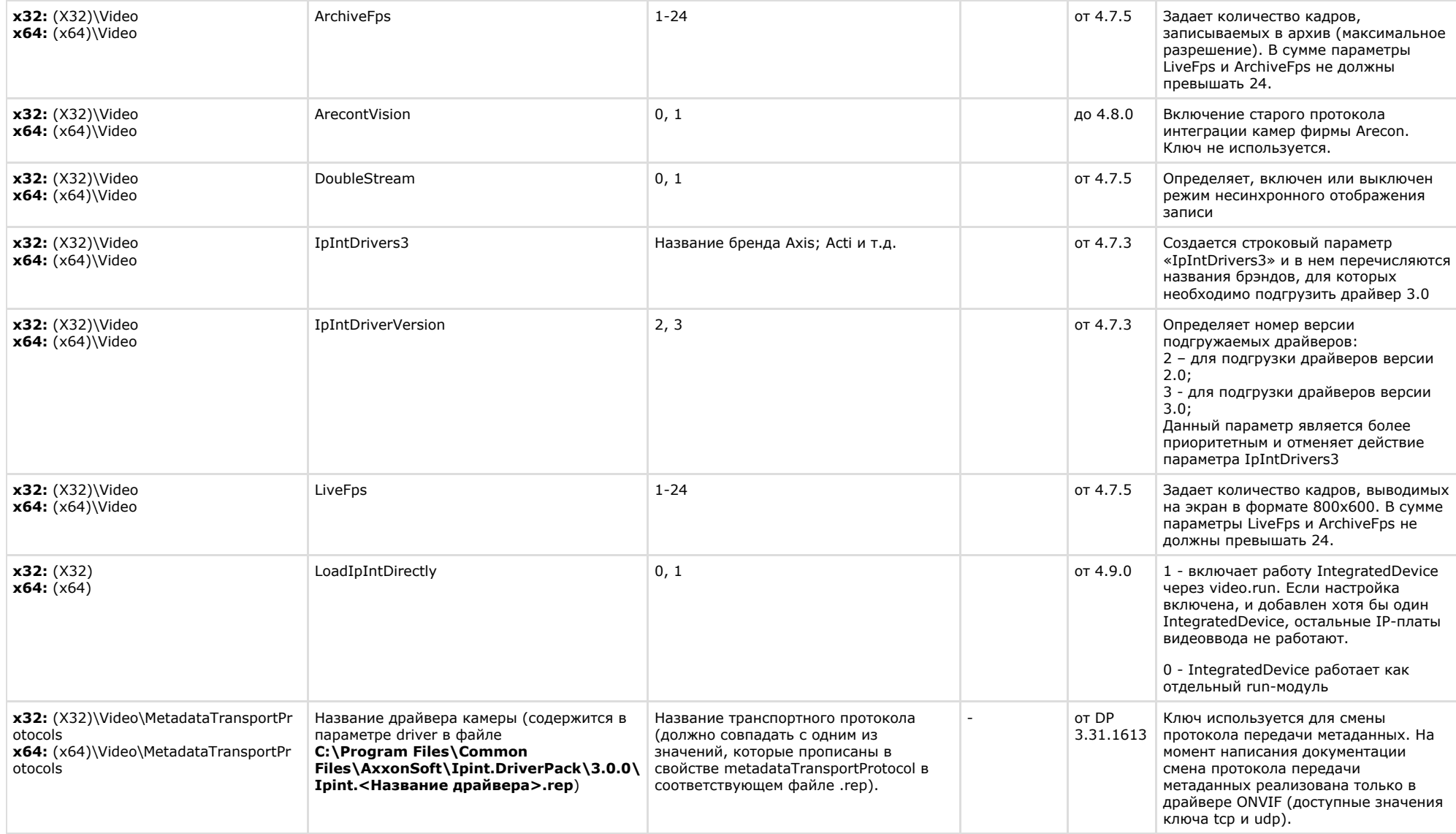

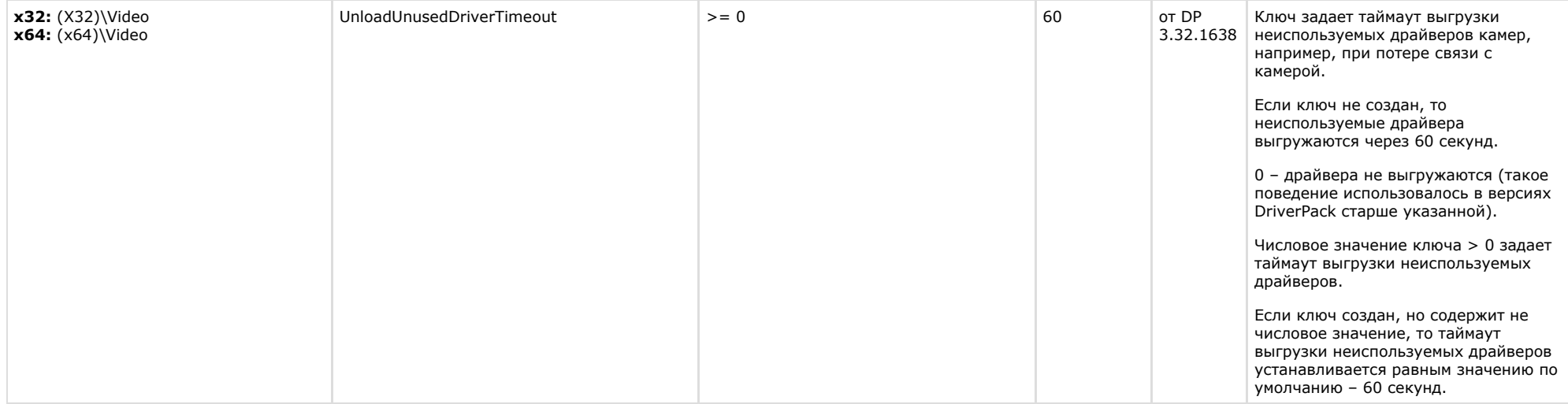

<span id="page-29-0"></span>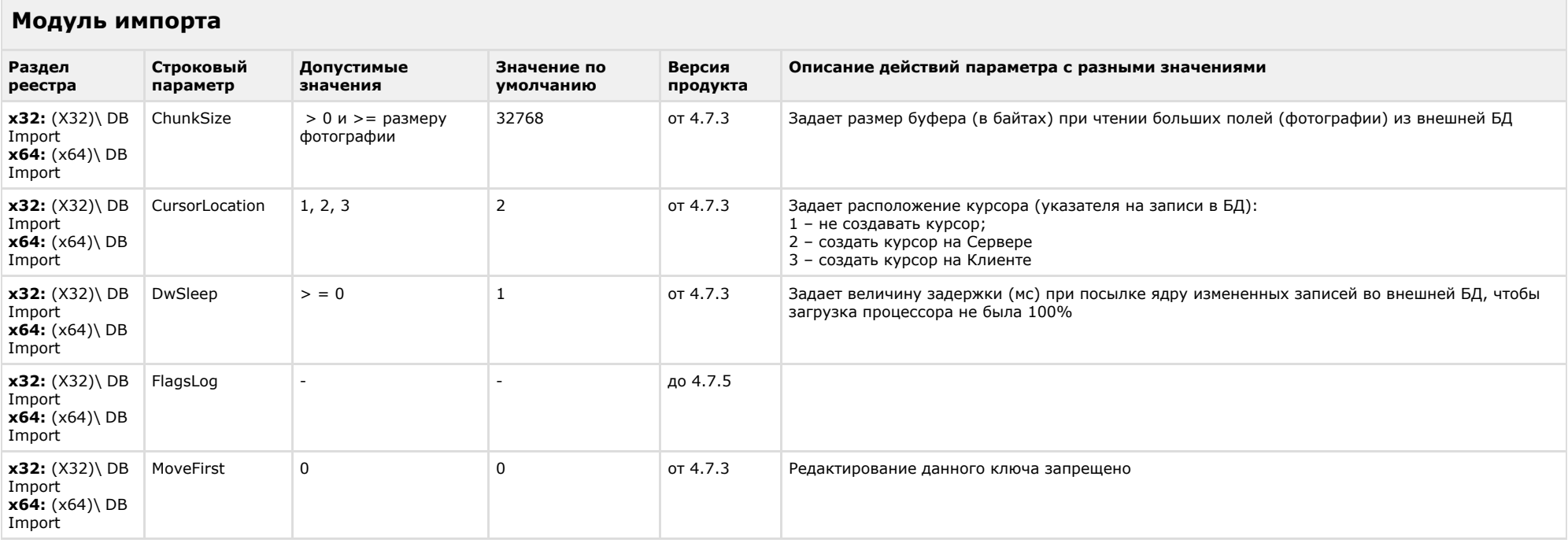

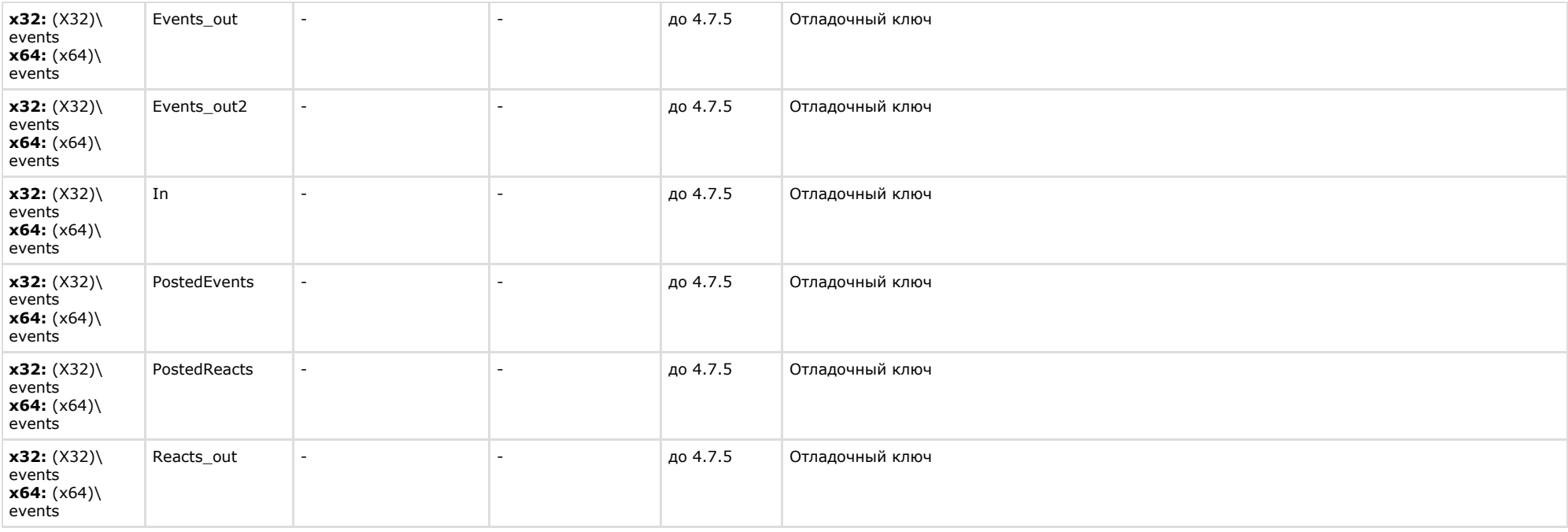

<span id="page-30-0"></span>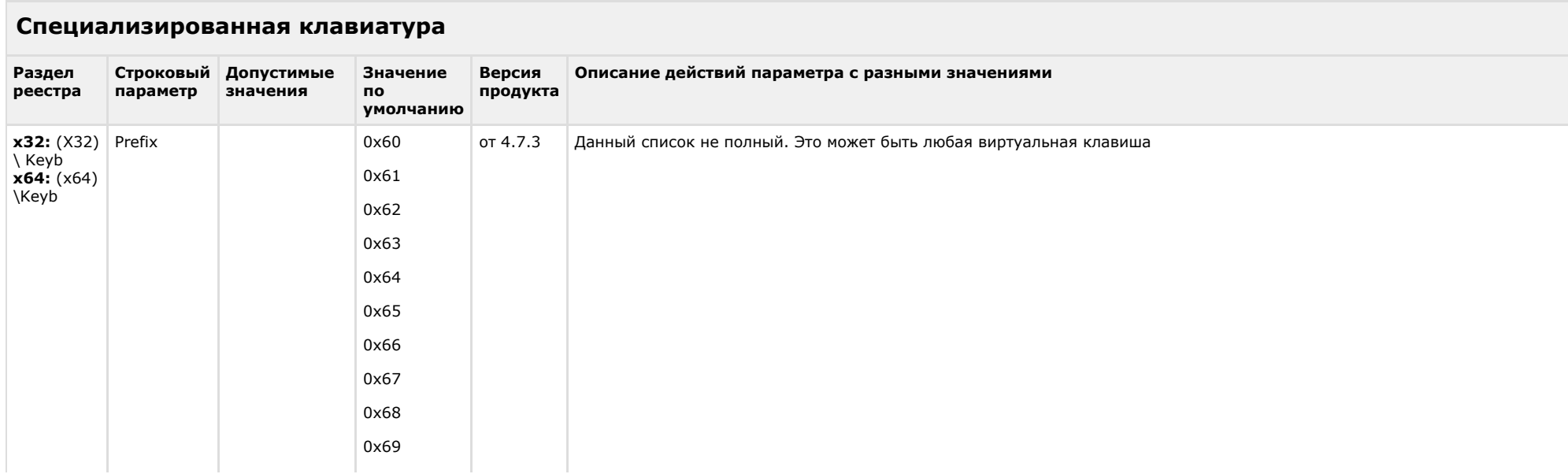

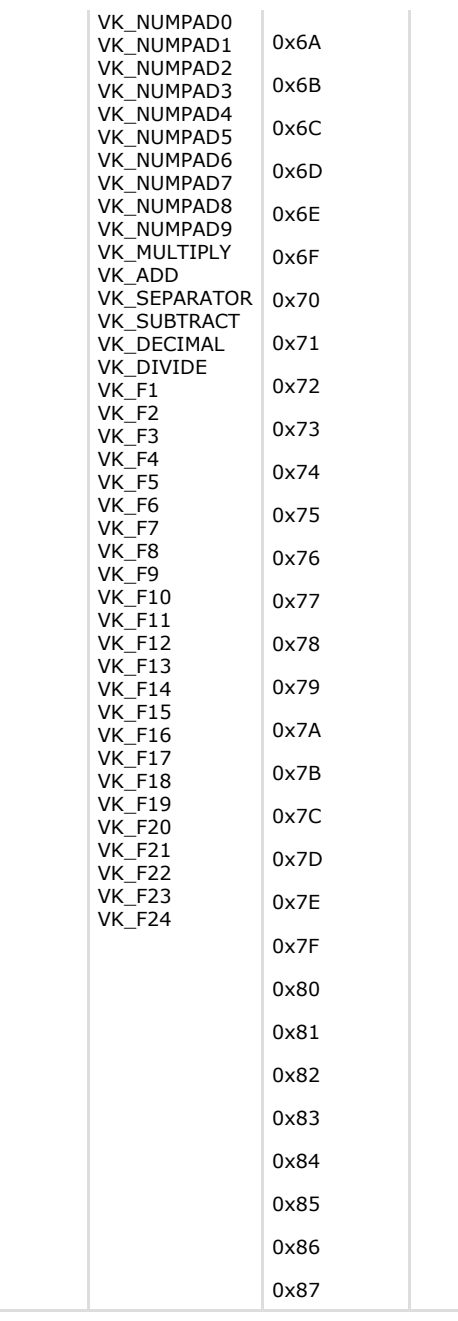

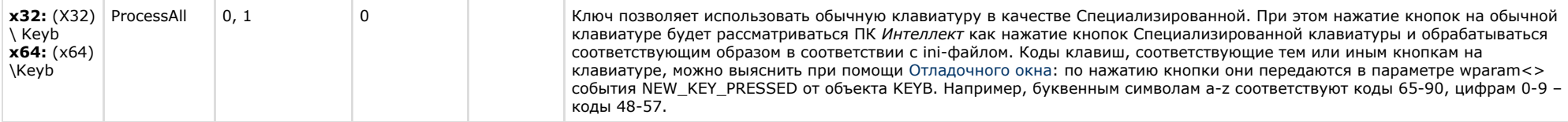

<span id="page-32-0"></span>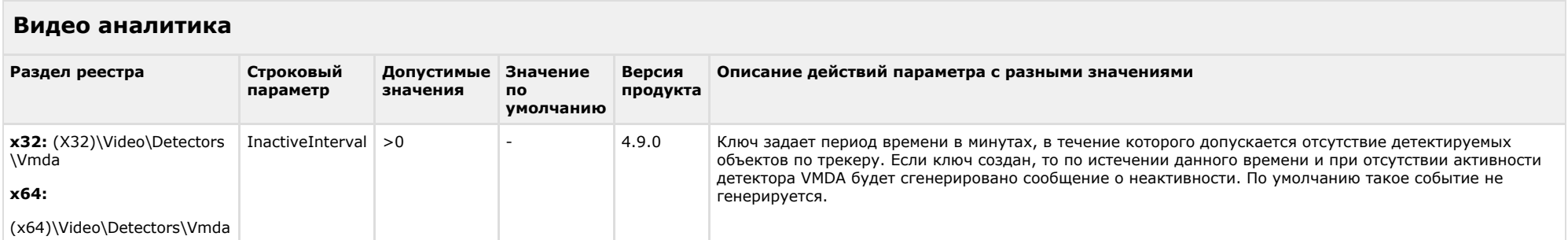

### К СОДЕРЖАНИЮ

**The Common** 

<span id="page-32-1"></span>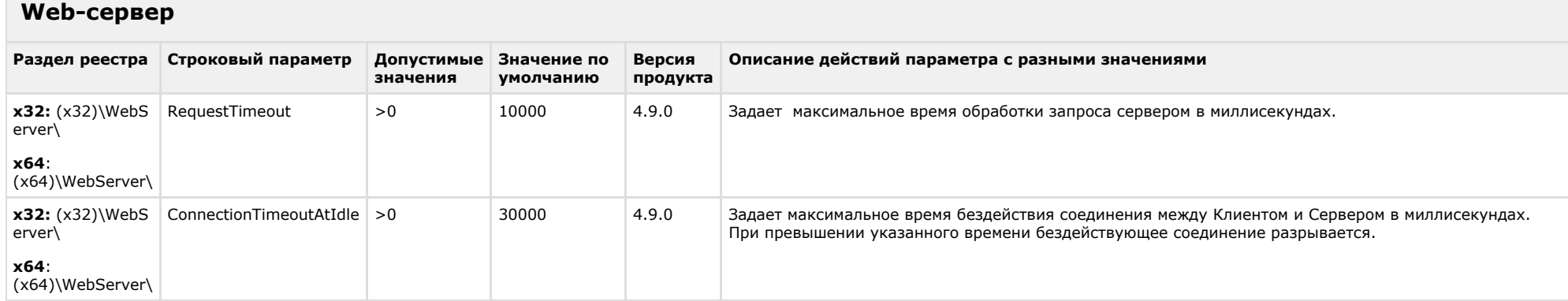

<span id="page-32-2"></span>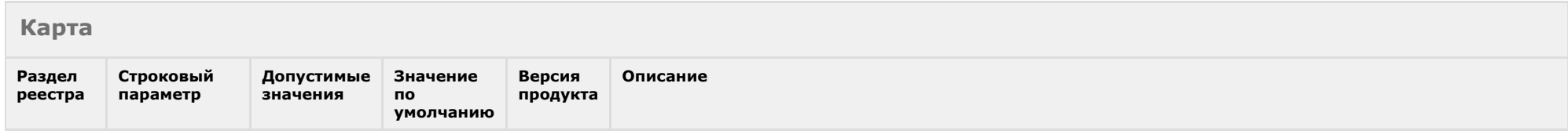

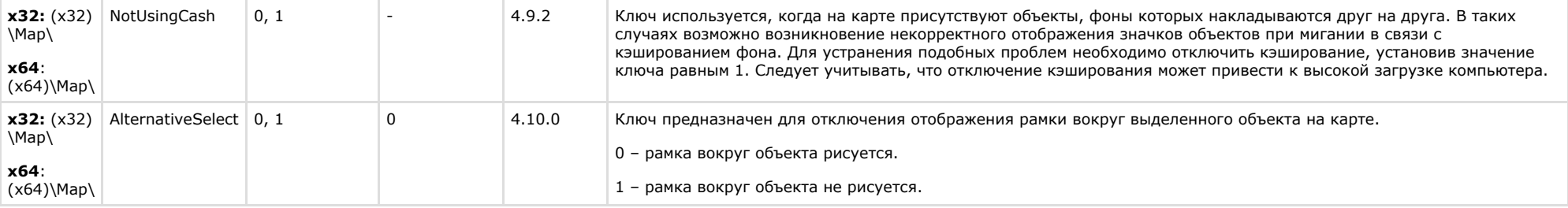

<span id="page-33-0"></span>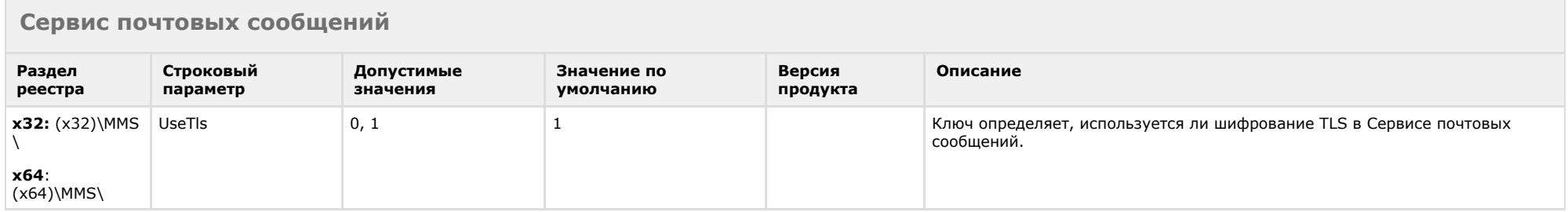

#### К СОДЕРЖАНИЮ

<span id="page-33-1"></span>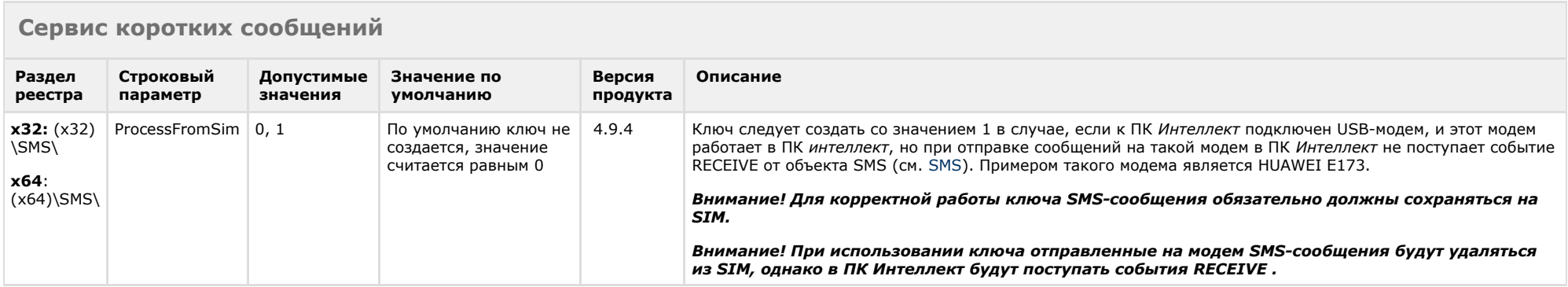

<span id="page-33-2"></span>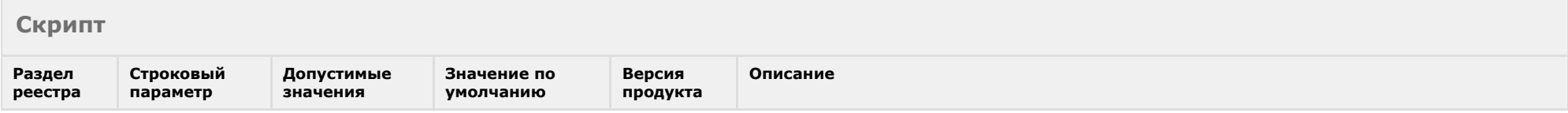

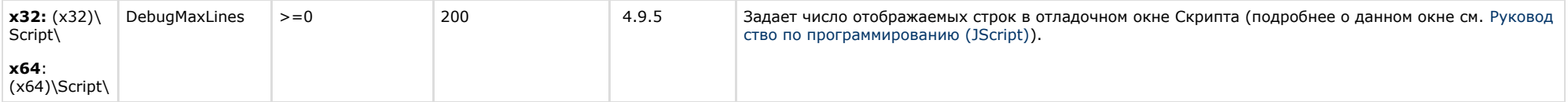

<span id="page-34-0"></span>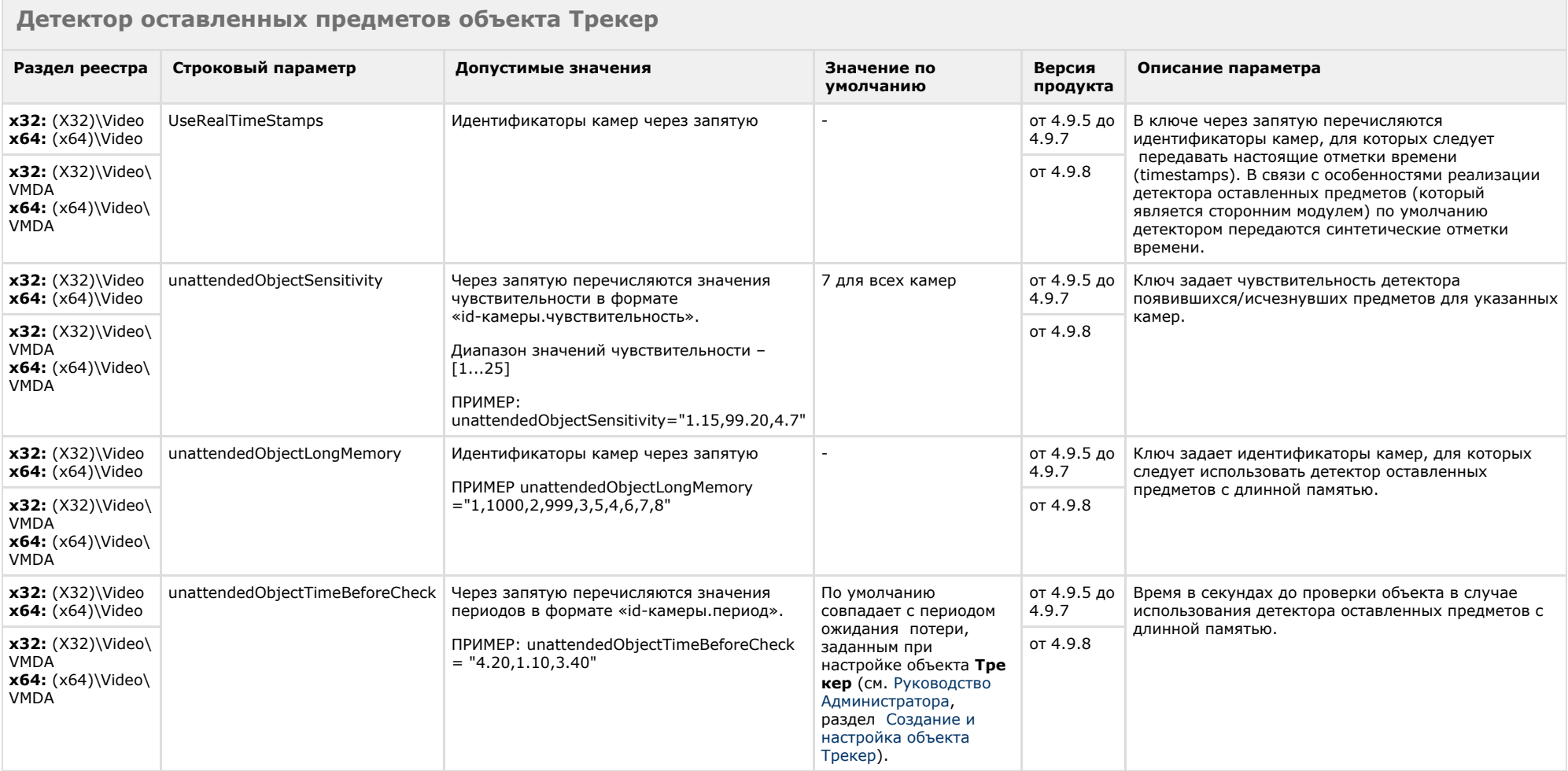

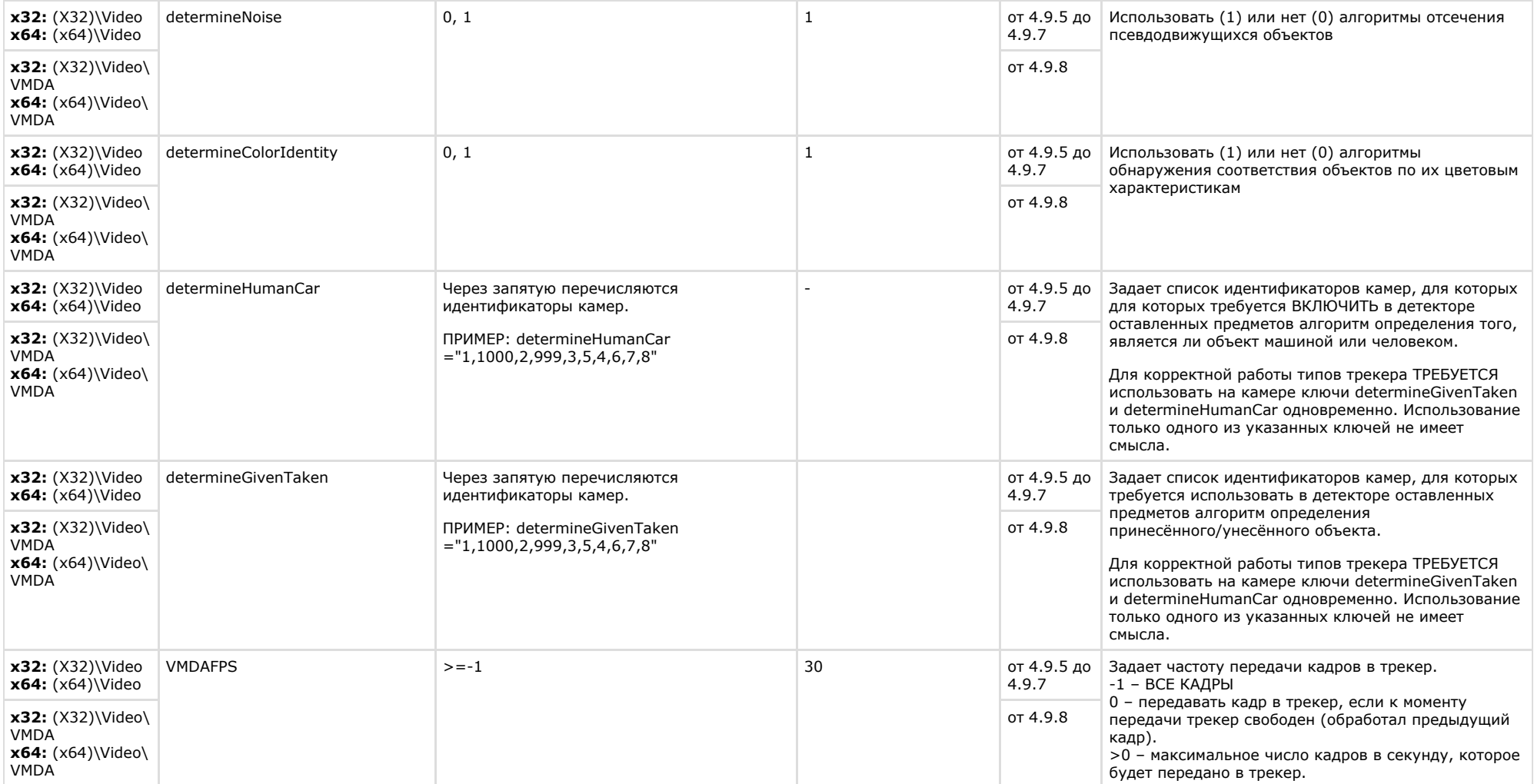

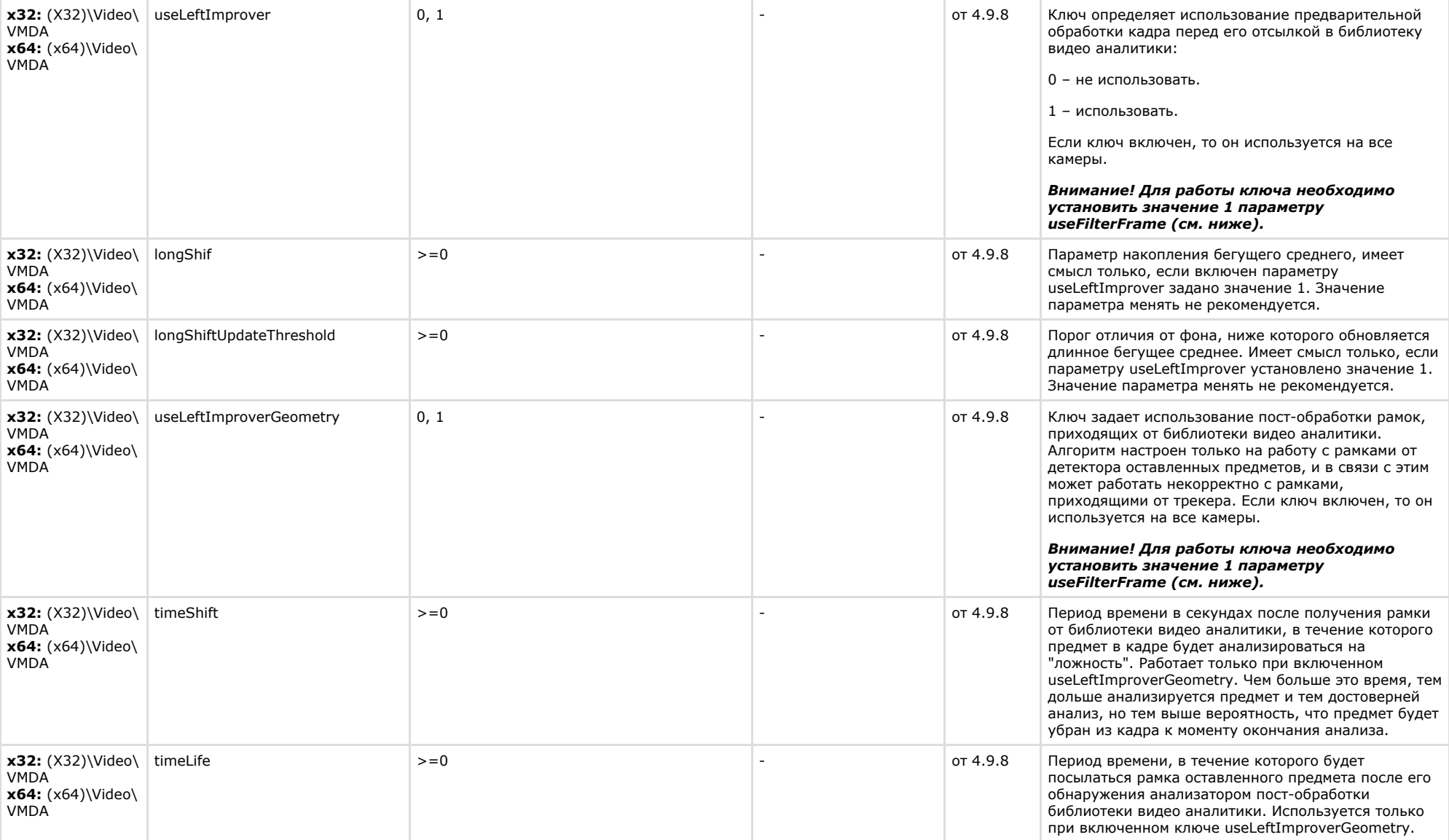

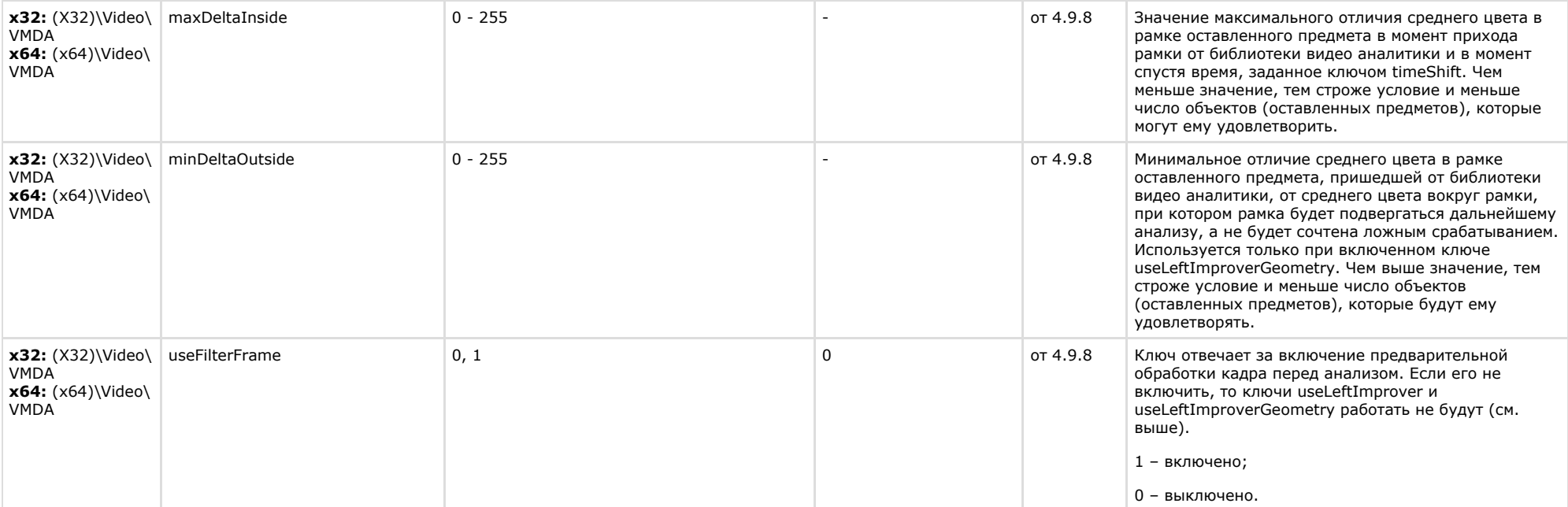

#### х32: (X32)\Video\AVI x64: (x64)\Video\AVI

<span id="page-37-0"></span>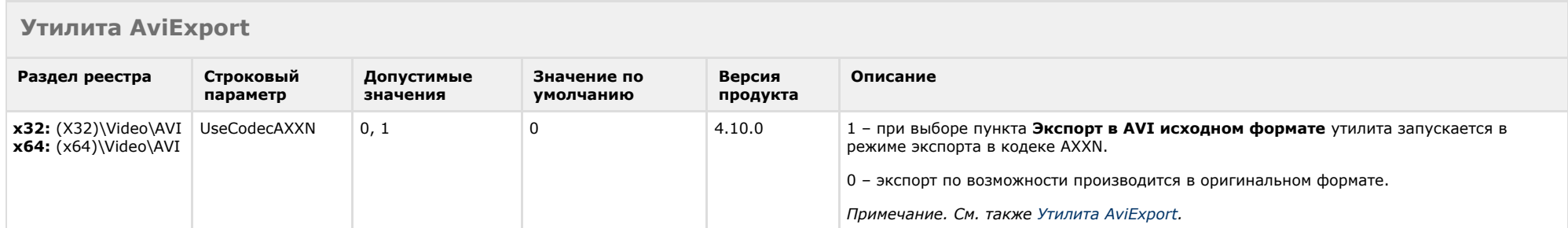

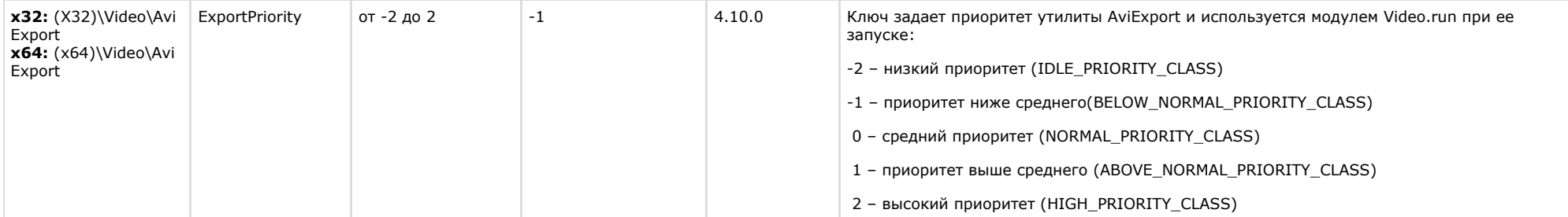

<span id="page-38-0"></span>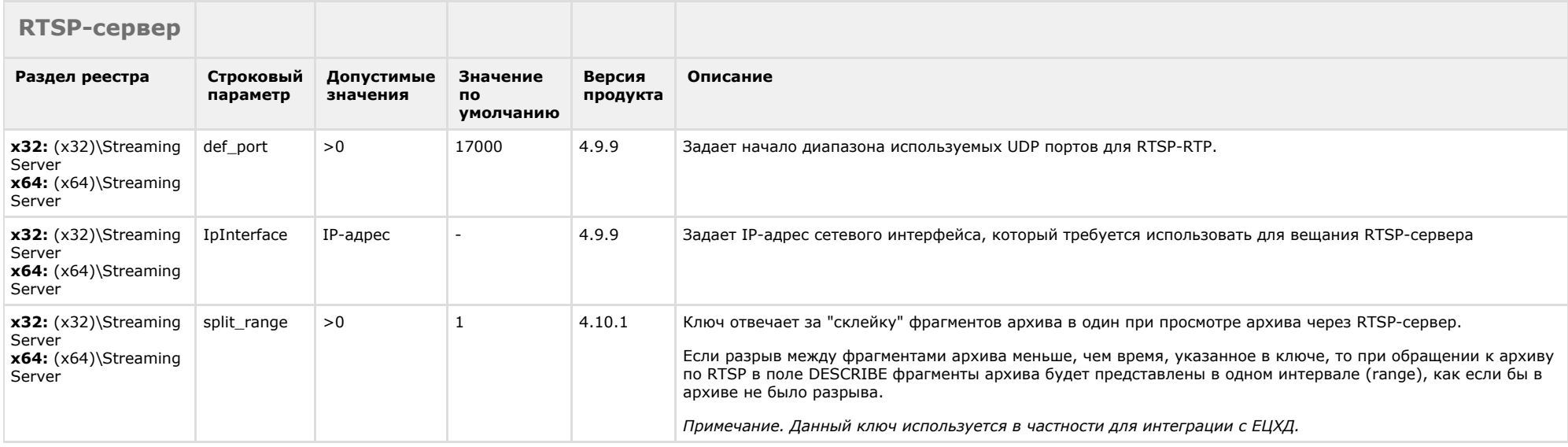

<span id="page-38-1"></span>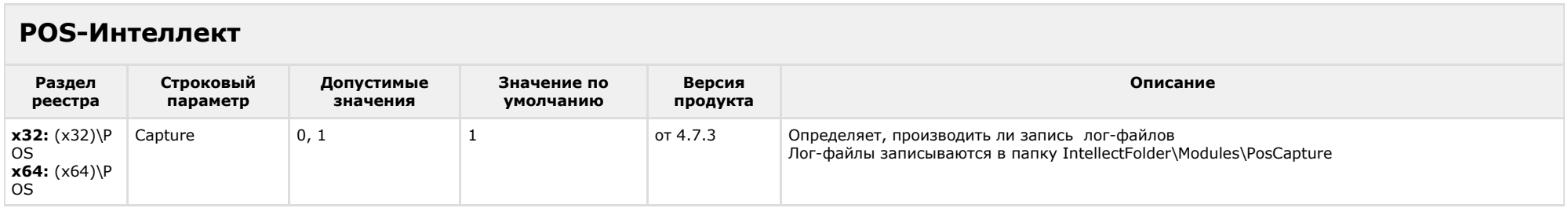

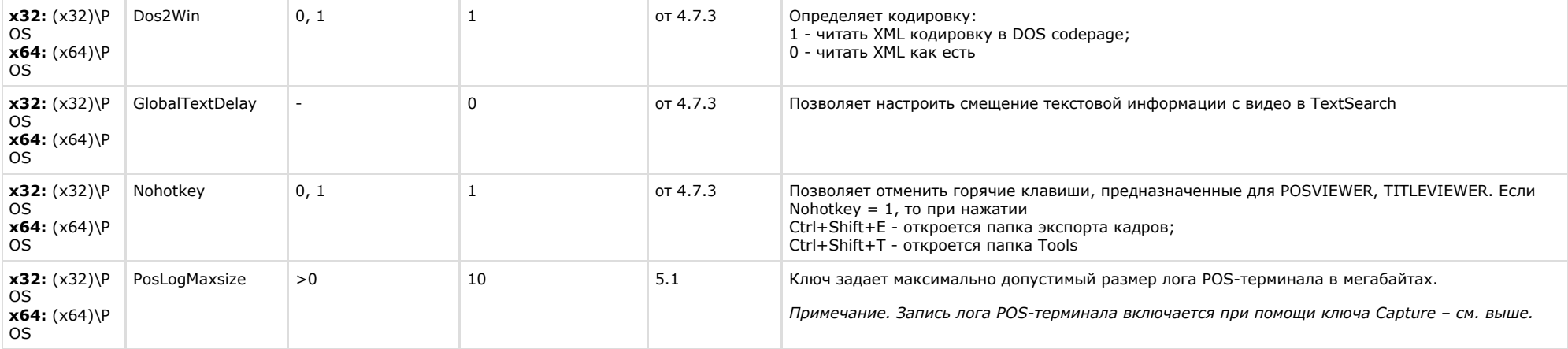

# <span id="page-39-0"></span>**FACE-Интеллект**

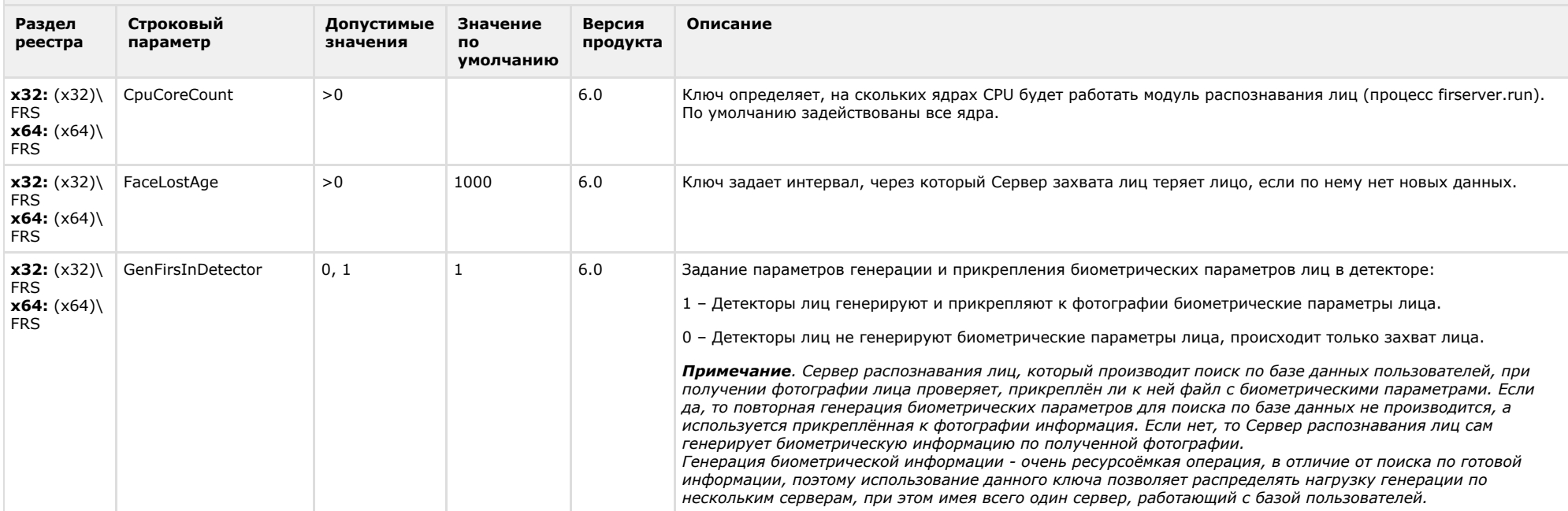

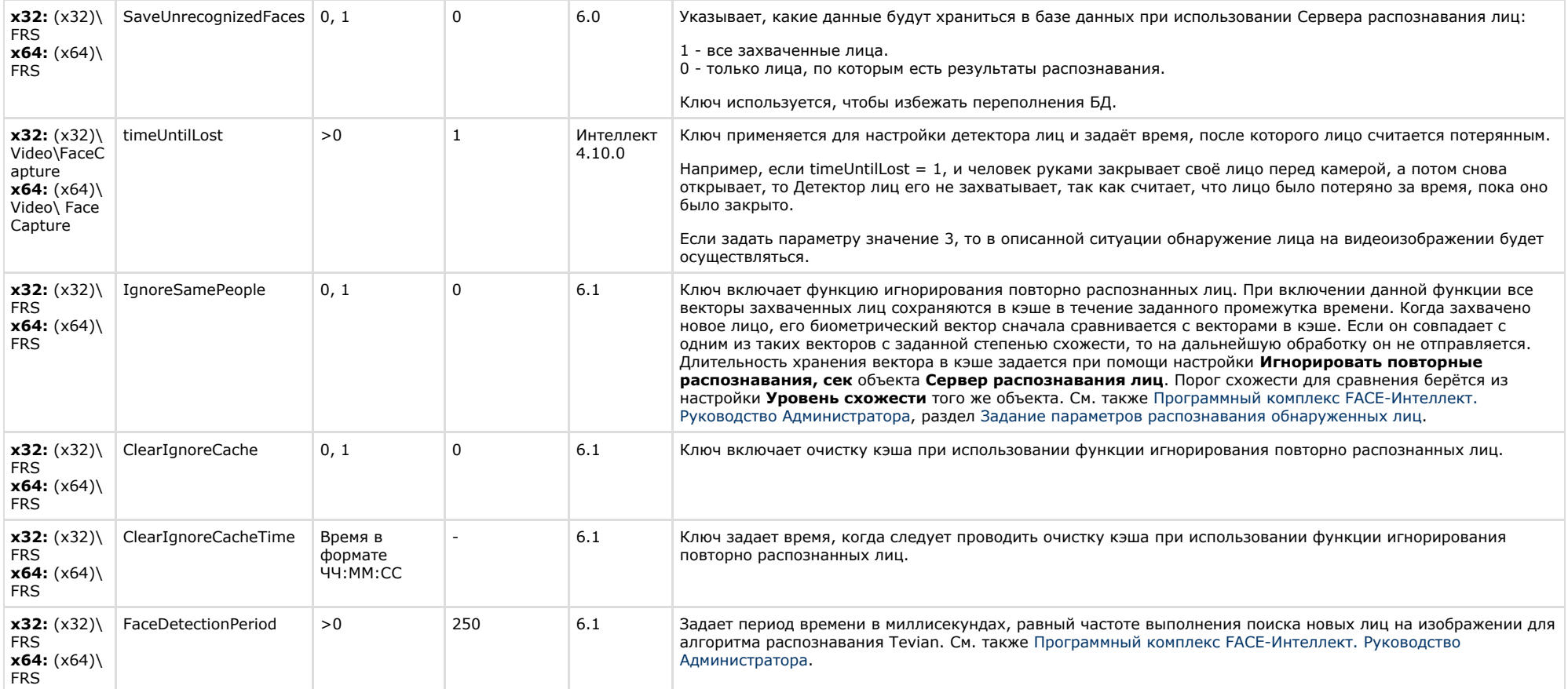

<span id="page-40-0"></span>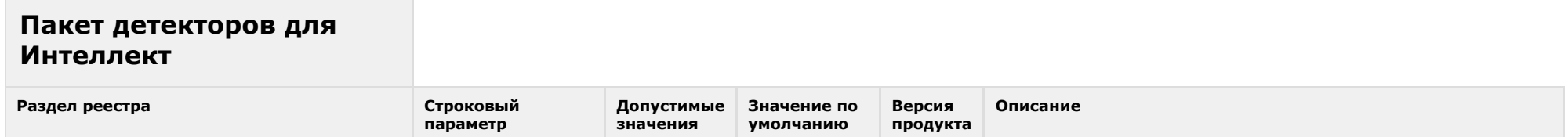

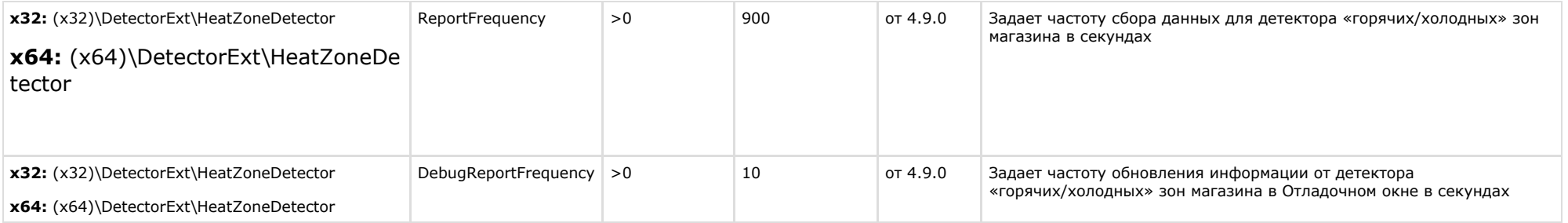

<span id="page-41-0"></span>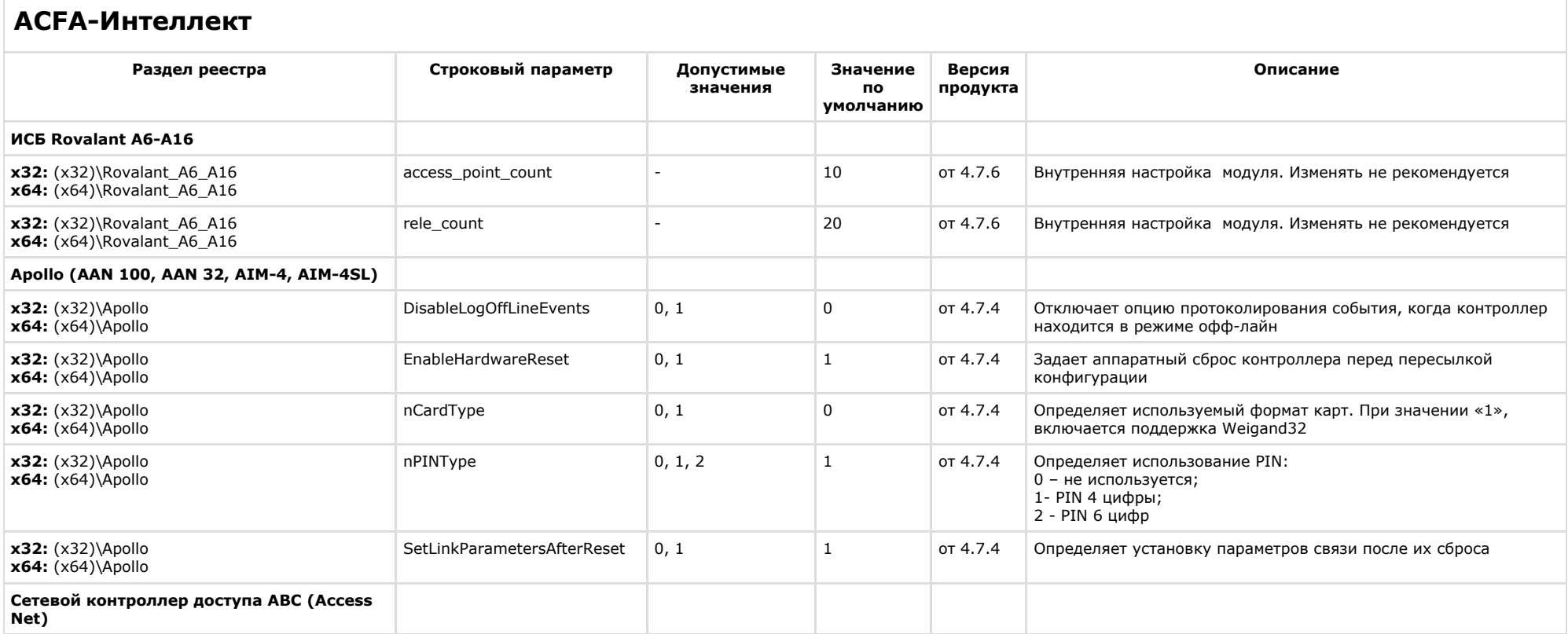

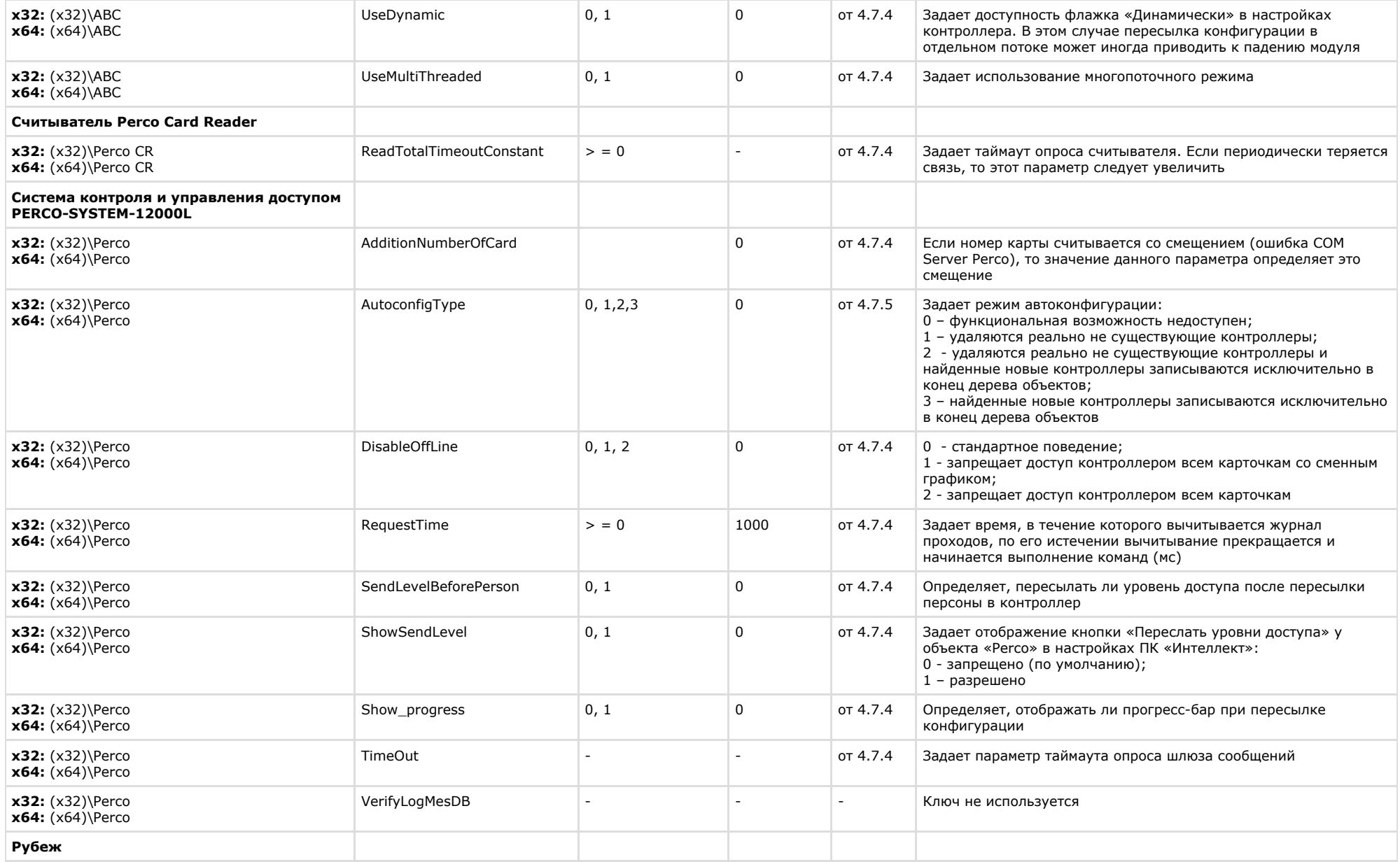

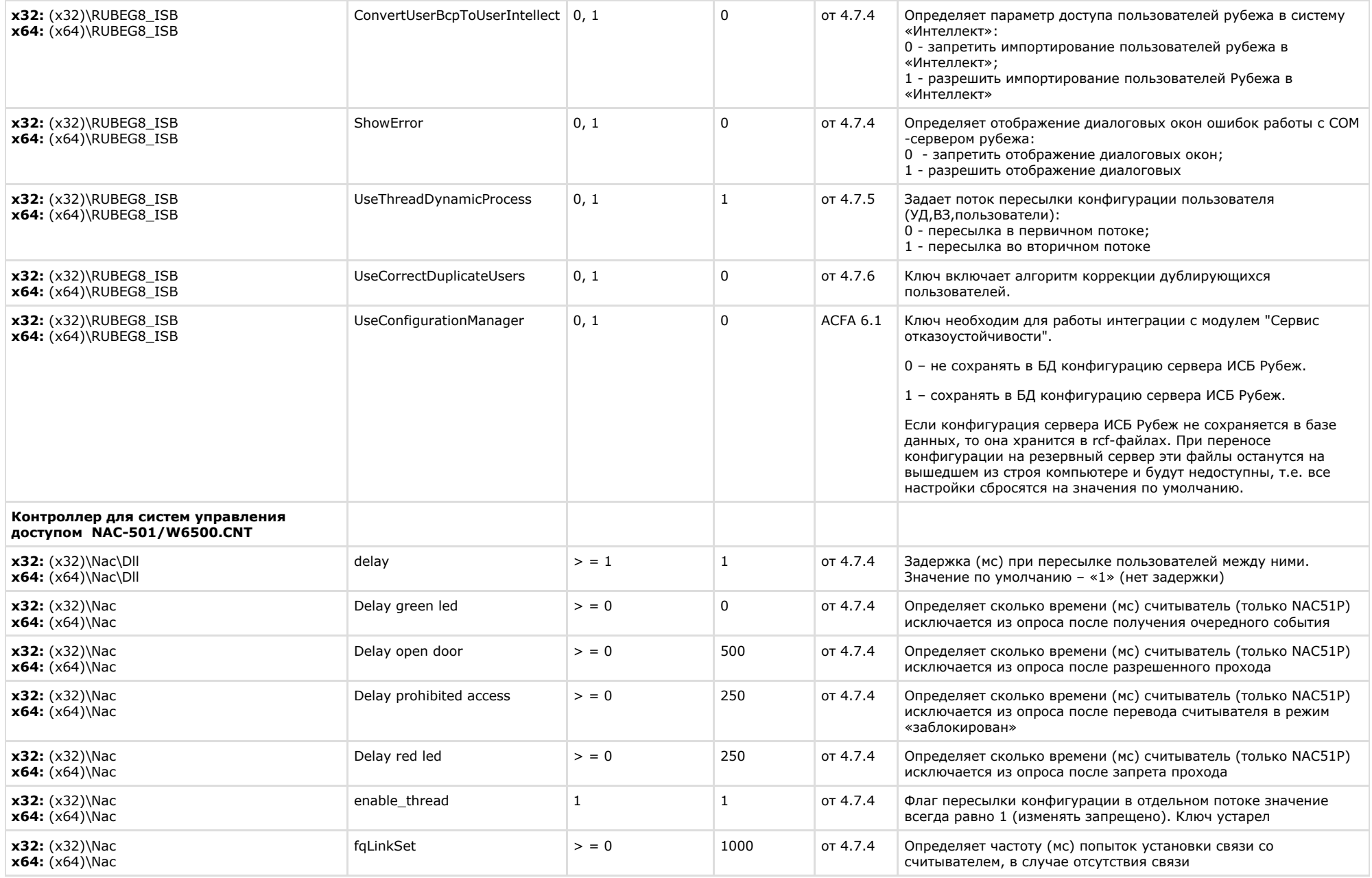

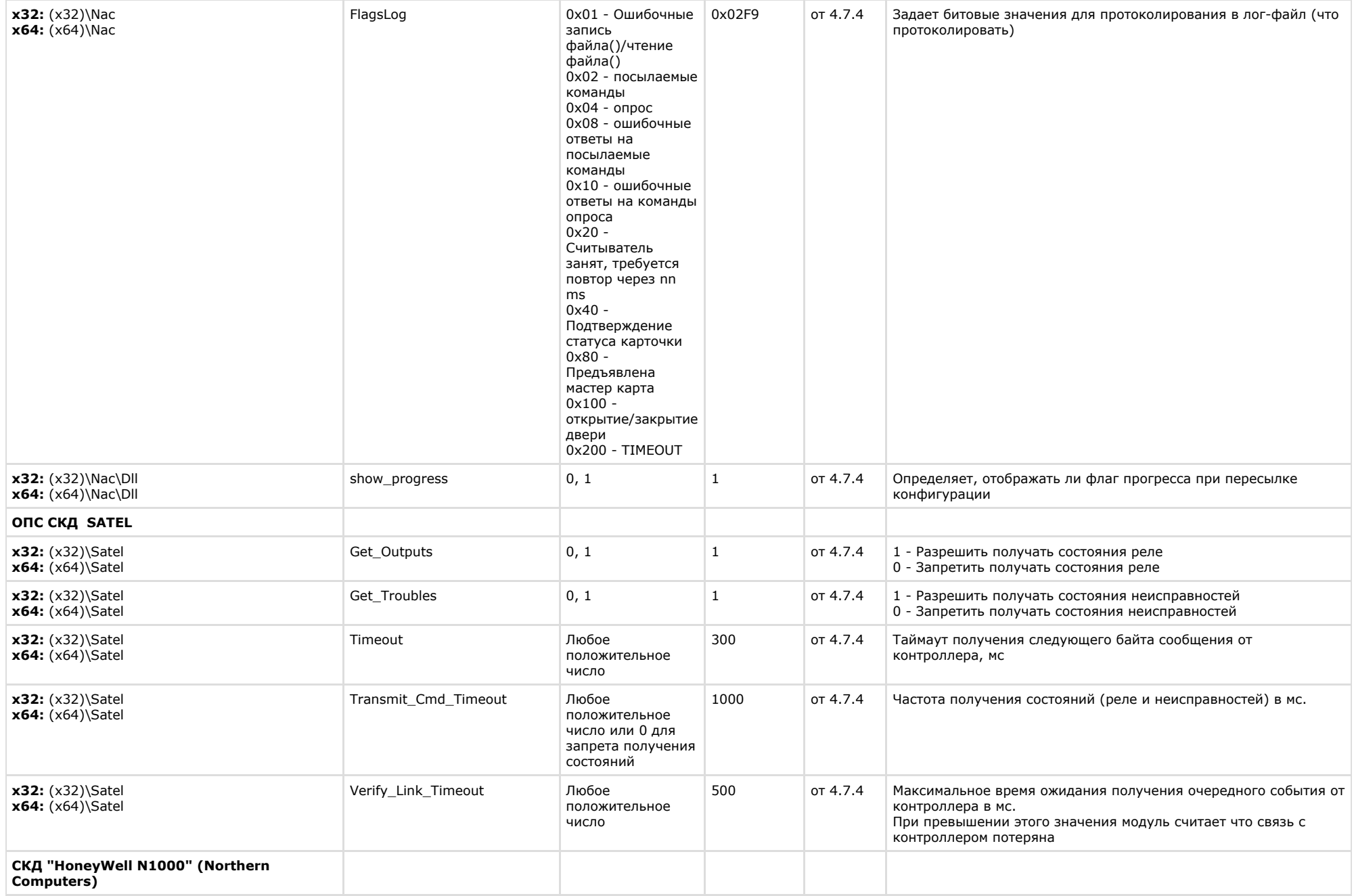

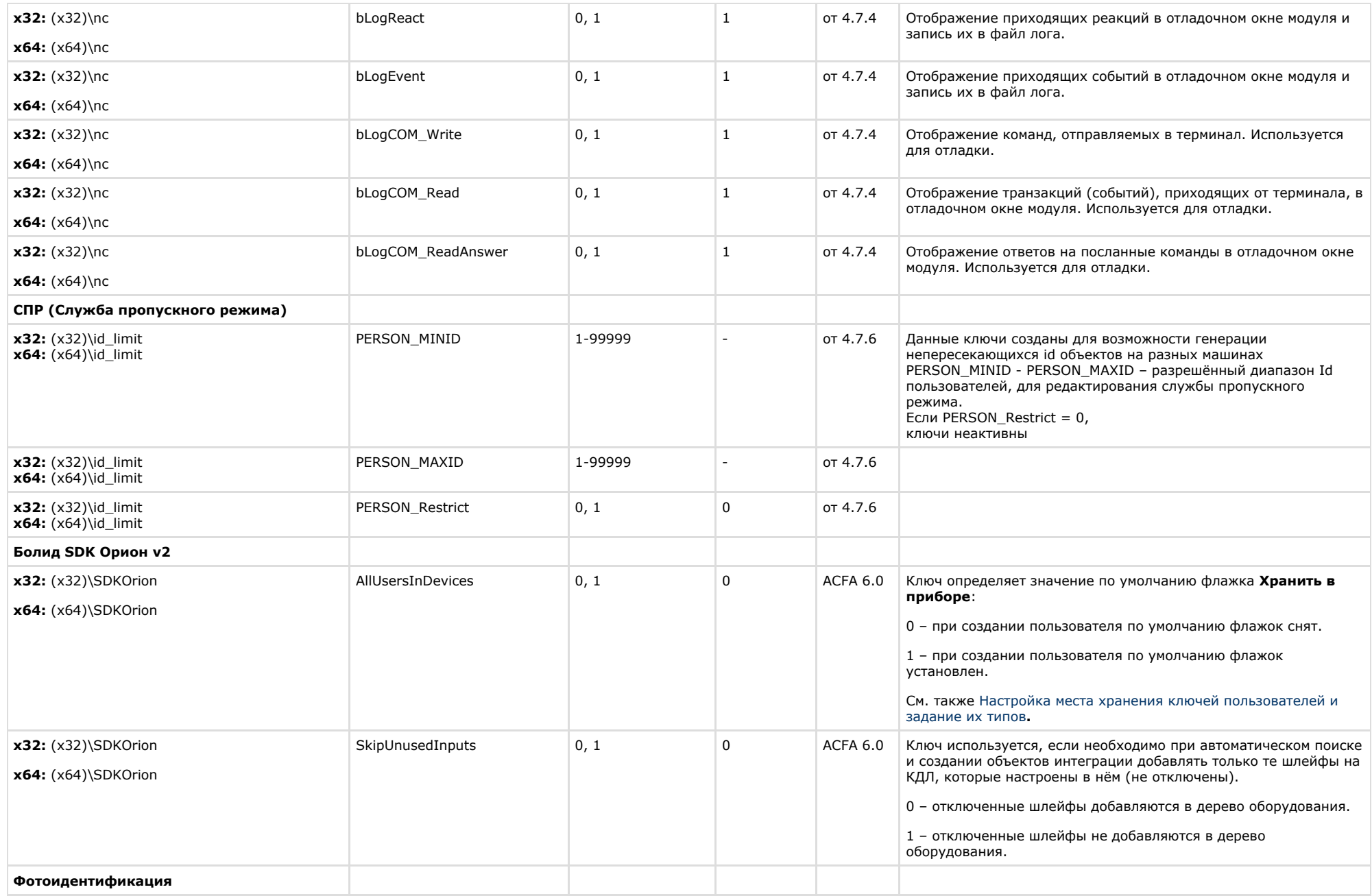

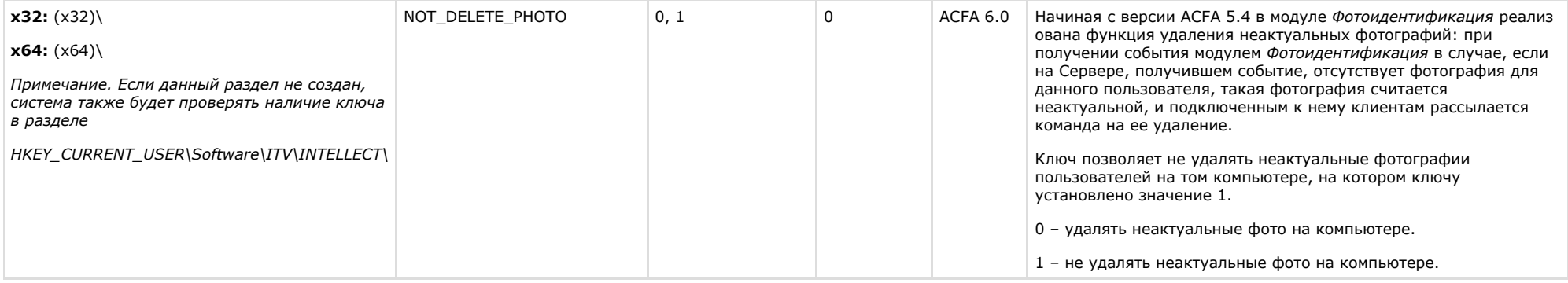

<span id="page-46-0"></span>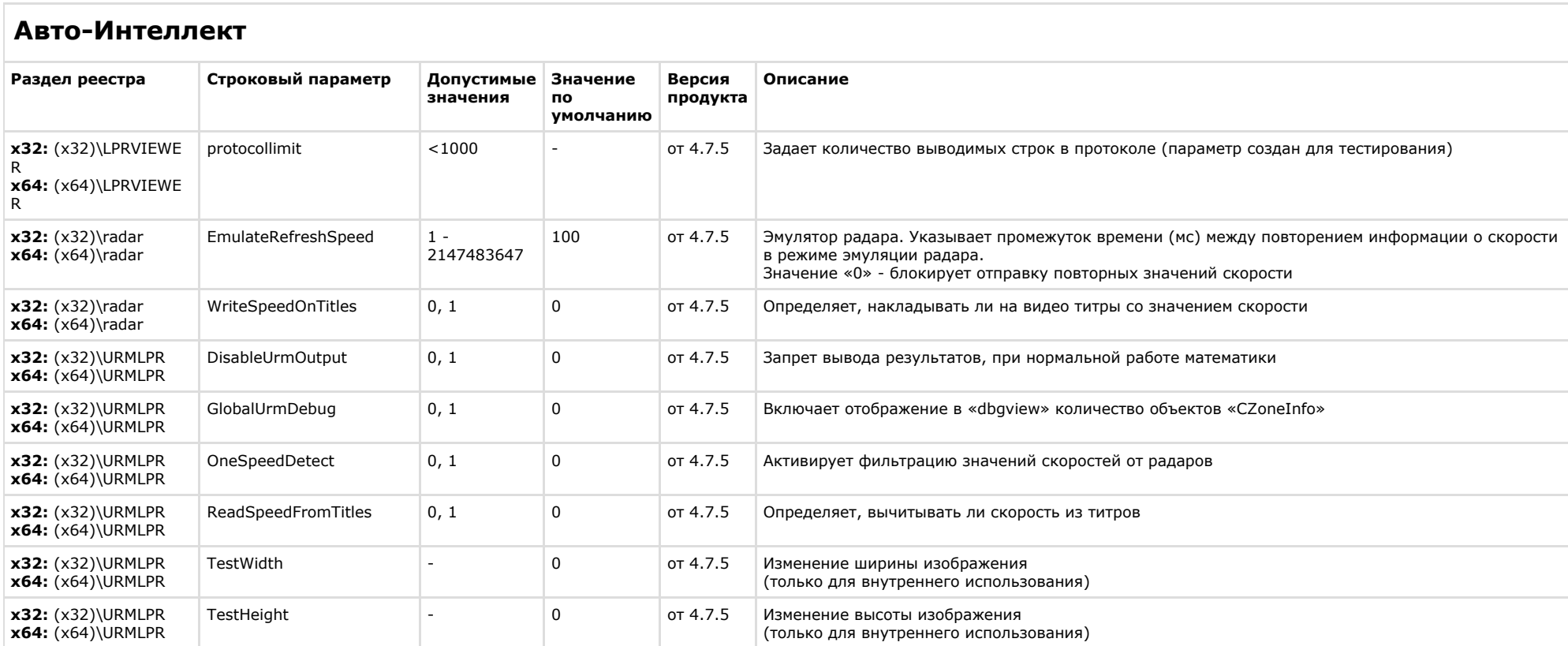

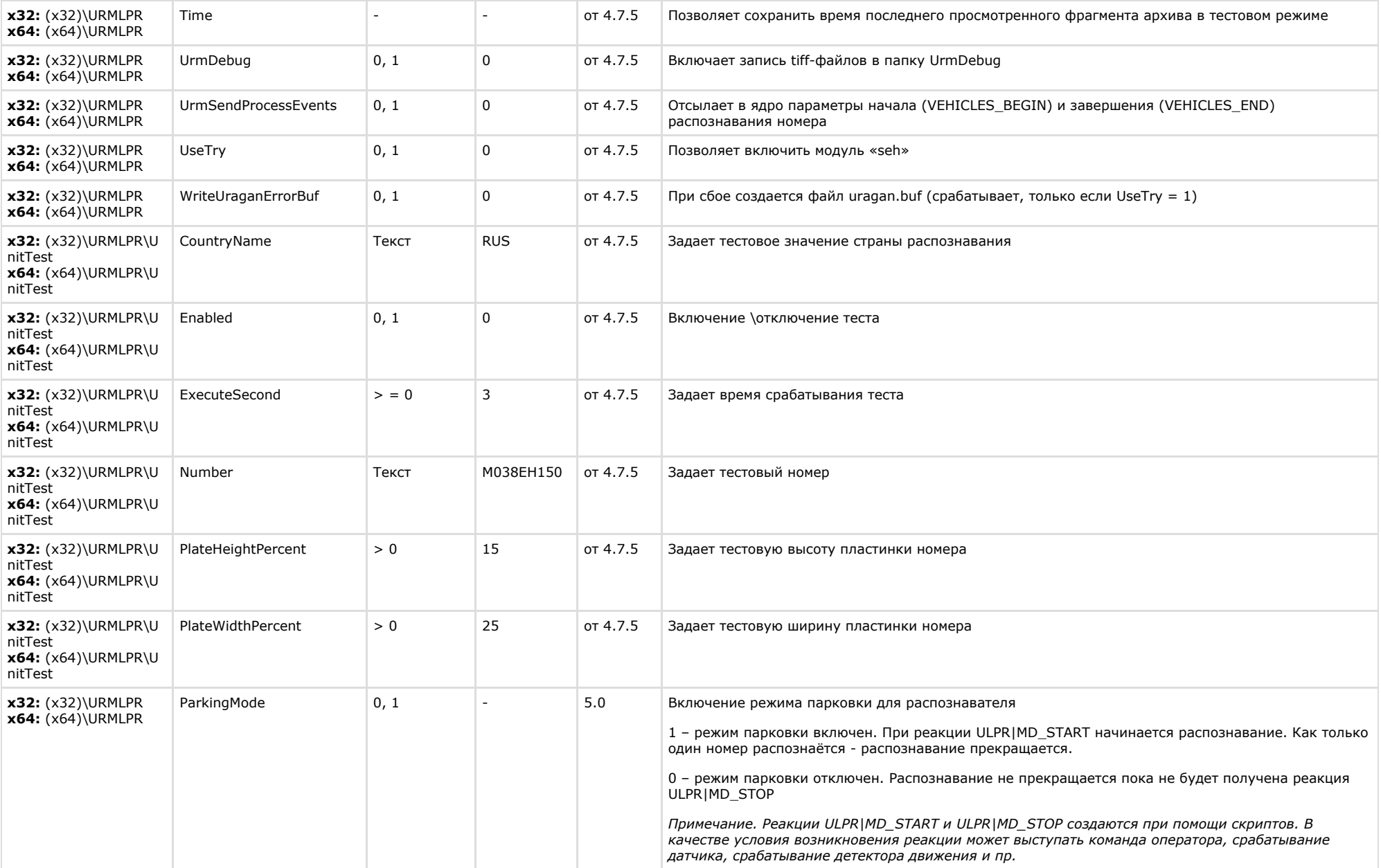

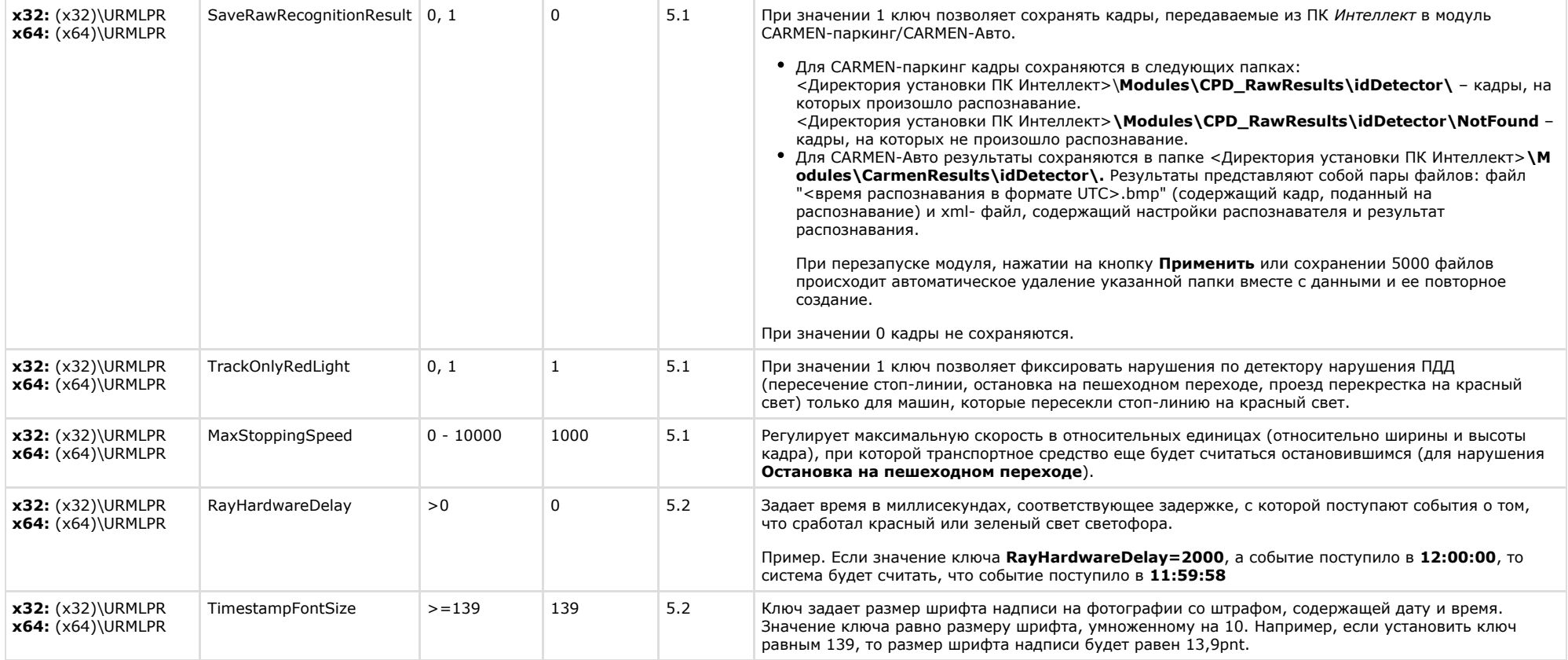

<span id="page-48-0"></span>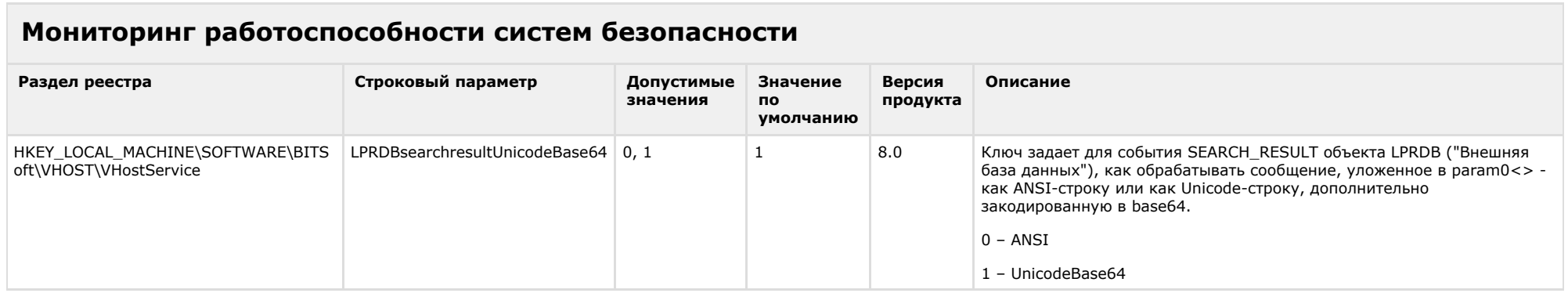

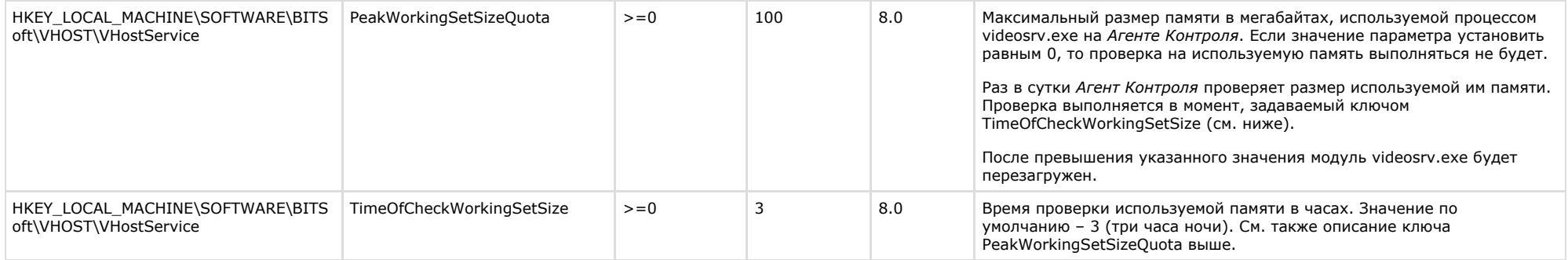

# <span id="page-49-0"></span>**VideoIQ7. Отличия от Интеллекта**

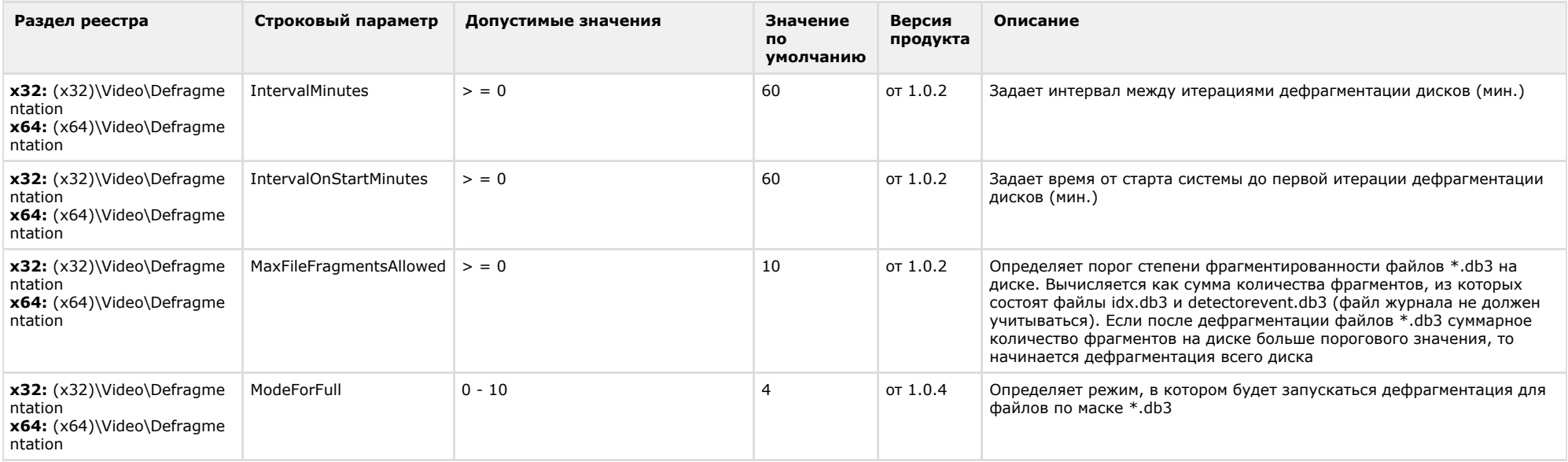

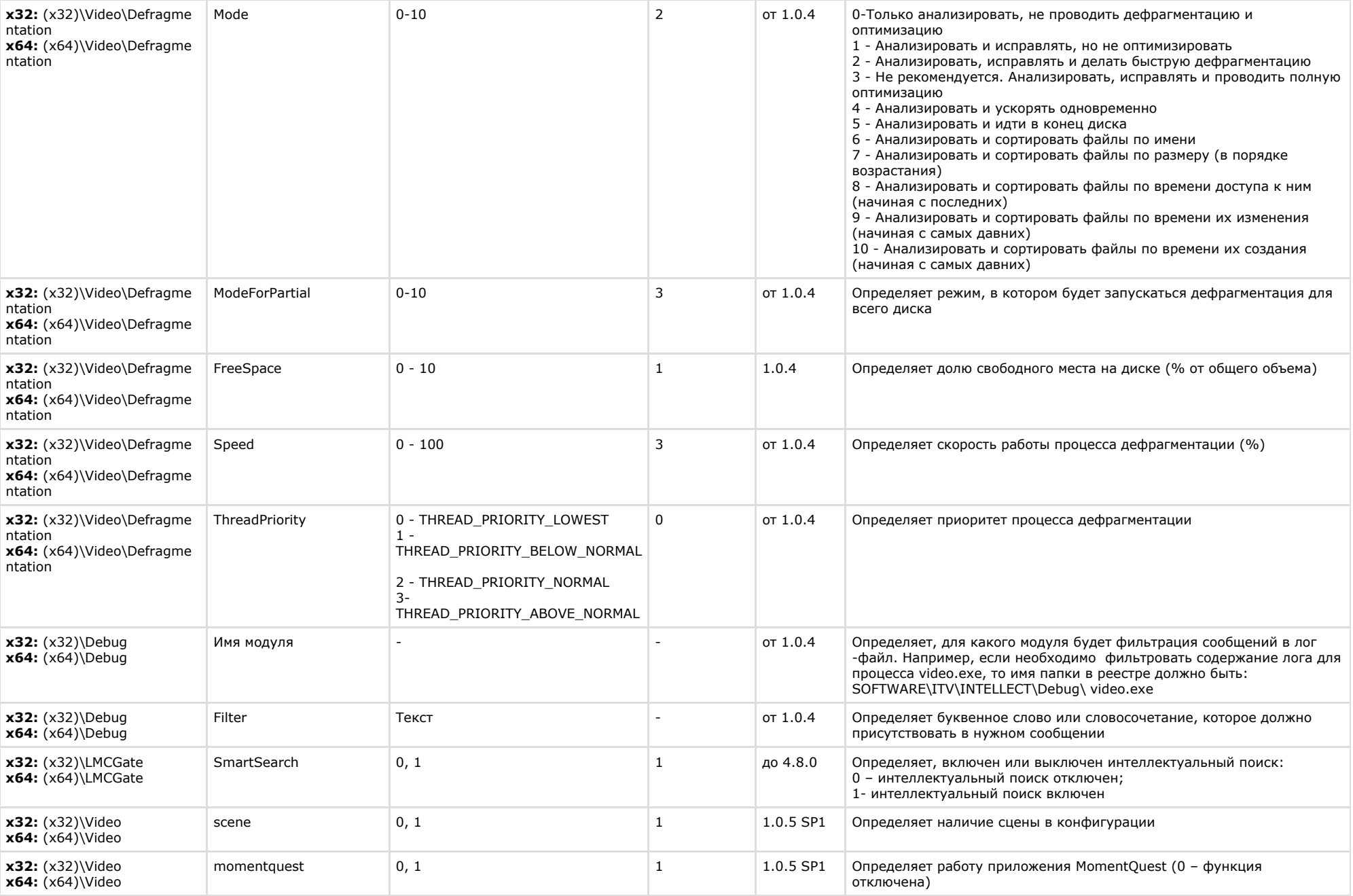

0, 1